# **МІНІСТЕРСТВООСВІТИІНАУКИУКРАЇНИ**

**Уманський національний університет садівництва Факультет економіки і підприємництва Кафедра інформаційних технологій**

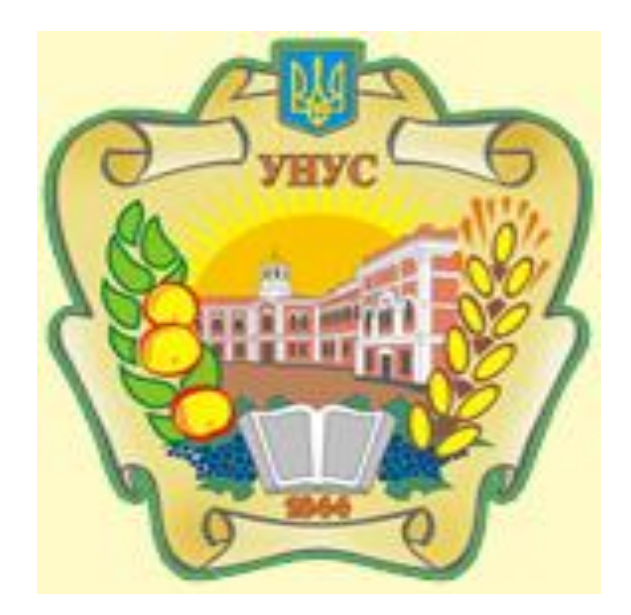

# **ІIІ ВСЕУКРАЇНСЬКА СТУДЕНТСЬКА НАУКОВО-ПРАКТИЧНА ІНТЕРНЕТ-КОНФЕРЕНЦІЯ**

# **«Сучасні проблеми та перспективи розвитку інформаційних технологій»**

*Збірник тез доповідей*

**24 березня 2023 року**

**м. Умань**

# **Зміст**

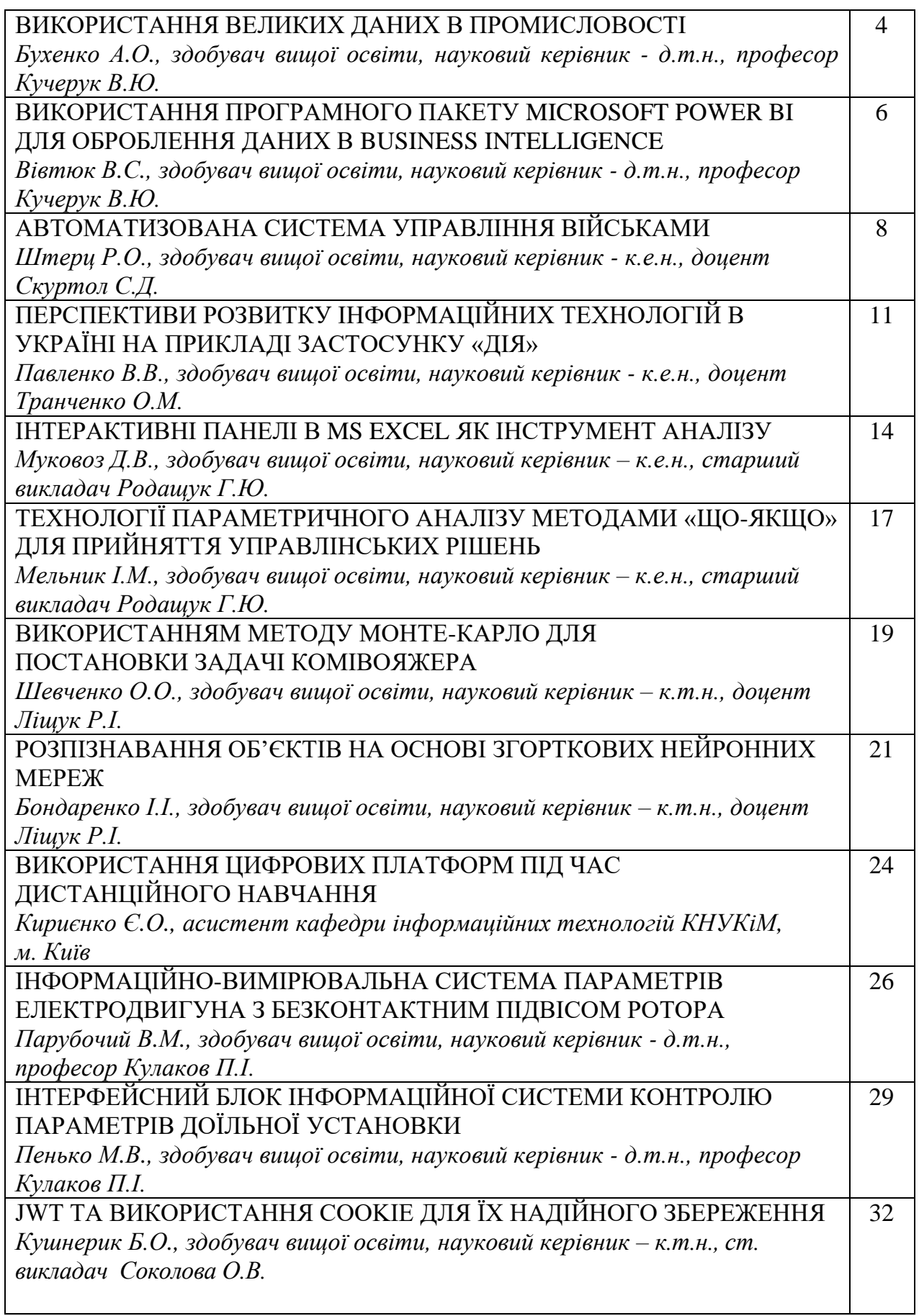

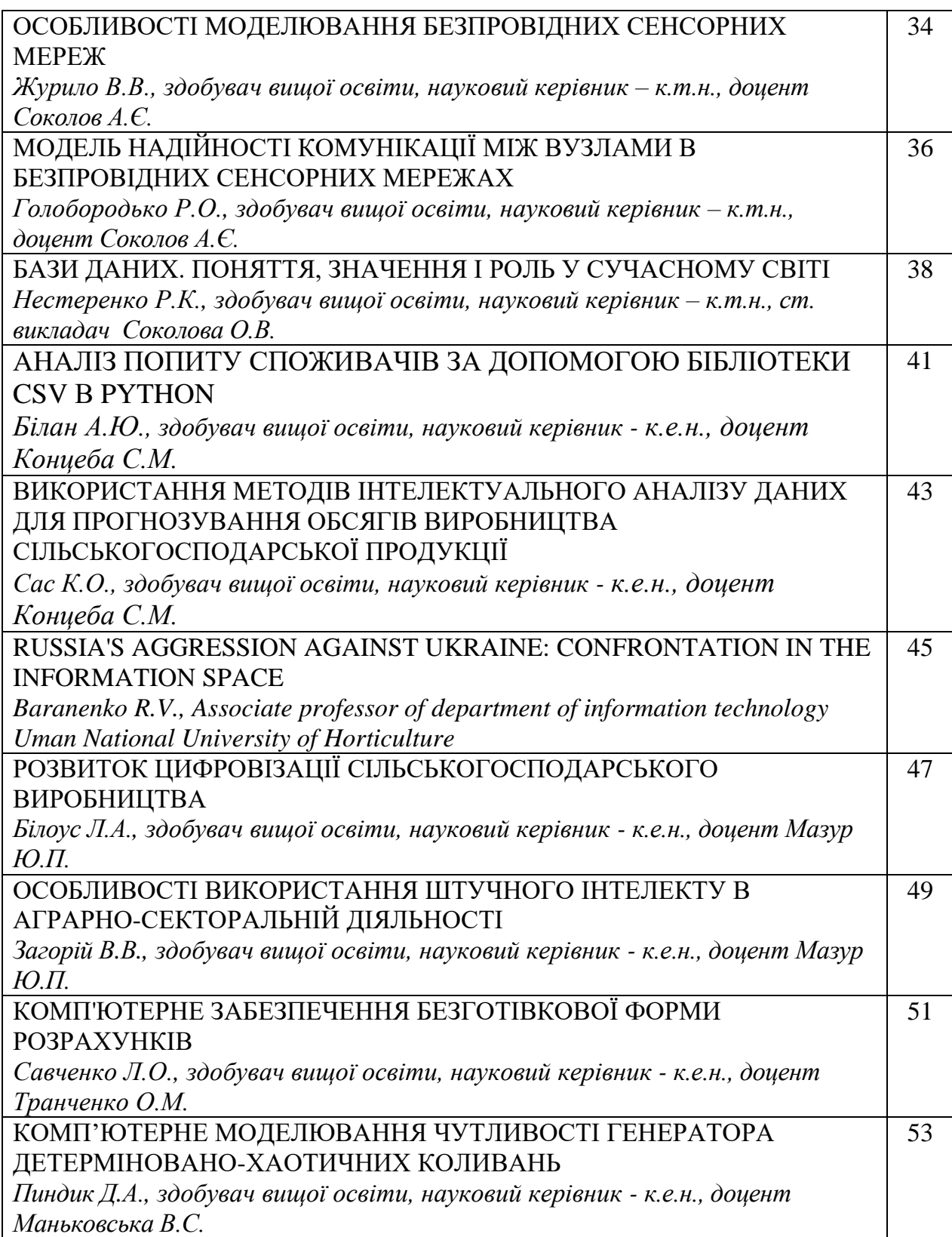

#### *Бухенко А.О.*

*Здобувач вищої освіти Уманський національний університет садівництва Науковий керівник: д.т.н., професор Кучерук В.Ю.*

#### **ВИКОРИСТАННЯ ВЕЛИКИХ ДАНИХ В ПРОМИСЛОВОСТІ**

В останні роки, використання великих даних стало все більш популярним у промисловості. Великі дані - це великі, складні набори даних, які можуть бути аналізовані, щоб виявити корисну інформацію та тенденції. Використання великих даних в промисловості може допомогти підприємствам покращити ефективність, знизити витрати та підвищити якість продукту.

Однією з основних переваг використання великих даних є можливість збирати та аналізувати дані з усіх галузей підприємства. Це дозволяє підприємствам зрозуміти, які процеси працюють ефективно та які потребують поліпшень. Наприклад, виробник може використовувати великі дані для виявлення тенденцій у попиті на свої продукти та оптимізації ланцюга поставок, щоб забезпечити своєчасну доставку продукту клієнтам.

Іншою перевагою використання великих даних є можливість використання аналітики даних та машинного навчання для автоматизації процесів та управління виробництвом. Наприклад, машинне навчання може допомогти підприємствам передбачати відмови устаткування та запобігати їм, зменшуючи витрати на ремонт та заміну устаткування.

Використання великих даних також може допомогти підприємствам вдосконалити свої продукти та послуги. Аналізуючи дані з різних джерел, підприємство може отримати більш глибоке розуміння потреб клієнтів та пристосувати свої продукти та послуги до їх потреб. Наприклад, автомобільний виробник може використовувати великі дані для аналізу даних про використання автомобілів та поведінку водіїв, щоб розробляти нові функції та покращувати ергономіку та безпеку своїх автомобілів.

Однак, використання великих даних не є безперешкодним. Підприємствам необхідно забезпечити належну обробку та захист великих обсягів даних, що може бути складною задачею. Крім того, необхідно забезпечити належний рівень знань та компетенцій серед співробітників з аналізу та інтерпретації великих даних, що може потребувати додаткових навчальних програм та курсів.

Також, використання великих даних може мати етичні наслідки, особливо у випадках, коли дані містять особисту інформацію про користувачів. Підприємства повинні забезпечити належний рівень захисту та приватності користувачів, а також дотримуватись етичних принципів використання даних.

У підсумку, використання великих даних в промисловості може мати значний вплив на ефективність та якість продукту підприємства, а також допомогти підприємствам покращувати свої процеси та виробничу діяльність. Однак, підприємства повинні забезпечити належний рівень захисту та приватності даних, а також дотримуватись етичних принципів використання даних.

Програмні пакети для оброблення великих даних є важливим інструментом для підприємств, які бажають використовувати дані для розвитку

своєї діяльності та підвищення ефективності виробництва. Ці пакети надають можливість обробляти великі обсяги даних та аналізувати їх для отримання корисної інформації та знань.

Один з найпопулярніших програмних пакетів для оброблення великих даних є Hadoop [1]. Hadoop є відкритою платформою, яка надає можливість розподіленого зберігання та обробки даних на кластерах серверів. Це дозволяє великій кількості споживачів працювати з даними одночасно, що забезпечує швидкість та ефективність обробки великих обсягів даних.

Інший відомий програмний пакет для оброблення великих даних - Apache Spark [2]. Це відкрита платформа, яка дозволяє обробляти дані у реальному часі та використовувати їх для створення глибокого навчання та аналітики даних. Apache Spark надає високу швидкість обробки даних та має ряд інструментів для візуалізації даних та створення моделей машинного навчання.

Також існують спеціалізовані програмні пакети, наприклад, SAS [3] та R [4], які дозволяють обробляти та аналізувати великі обсяги даних. SAS є програмним пакетом для статистичного аналізу, досліджень та бізнес-аналітики, який дозволяє працювати з великими обсягами даних та розробляти моделі прогнозування та машинного навчання. R є відкритою платформою для статистичного аналізу та програмування, і дозволяє виконувати різні типи аналізу даних, включаючи графічний аналіз та машинне навчання.

Нарешті, Apache HBase [5] є програмним пакетом, що дозволяє зберігати великі обсяги даних у структурованій формі та робити пошук за допомогою ключа. Він забезпечує масштабованість, надійність та швидкість доступу до даних, що робить його важливим інструментом для багатьох промислових компаній.

Підсумовуючи, програмні пакети для оброблення великих даних є важливим інструментом для промисловості. Вони дозволяють підприємствам збирати, зберігати та аналізувати великі обсяги даних для отримання корисної інформації та знань, що дозволяє підвищити ефективність виробництва та розвитку бізнесу. Кожен програмний пакет має свої переваги та недоліки, тому вибір пакету залежить від конкретних потреб та завдань підприємства.

*Бібліографічний список:*

- 1. https://hadoop.apache.org/
- 2. https://spark.apache.org/
- 3. https://www.sas.com/ua/home.html
- 4. https://www.r-project.org/
- 5. https://hbase.apache.org/

#### *Вівтюк В.С.*

*Здобувач вищої освіти Уманський національний університет садівництва Науковий керівник: д.т.н., професор Кучерук В.Ю.*

## **ВИКОРИСТАННЯ ПРОГРАМНОГО ПАКЕТУ MICROSOFT POWER BI ДЛЯ ОБРОБЛЕННЯ ДАНИХ В BUSINESS INTELLIGENCE**

Business Intelligence (BI) - це процес збору, обробки та аналізу даних з метою надання компаніям зрозумілої та цінної інформації для прийняття кращих управлінських рішень. BI включає в себе використання різноманітних технологій та інструментів, які допомагають зібрати, зберегти, організувати та аналізувати дані з метою використання їх для оптимізації бізнес-процесів та збільшення ефективності компанії. Поняття BI охоплює різні методи, процеси та технології, що використовуються для аналізу даних бізнесу з метою покращення прийняття рішень та виконання стратегій компанії.

Ці методи та технології включають збір, обробку та аналіз даних, зокрема з використанням баз даних, інструментів BI та аналітики даних, дашбордів та звітів. Загалом, поняття BI включає в себе такі ключові елементи:

1. Збір даних: збір даних з різних джерел, включаючи бази даних, документи, веб-сайти та інші джерела.

2. Обробка даних: перетворення та очищення даних для аналізу.

3. Аналіз даних: використання різних інструментів та технік аналізу даних для знаходження корисної інформації та встановлення зв'язків між різними даними.

4. Візуалізація даних: використання дашбордів, звітів та графіків для візуального представлення аналізованих даних.

5. Прийняття рішень: використання інформації, отриманої з BI, для прийняття більш обґрунтованих та ефективних рішень у бізнесі.

Узагальнюючи, BI допомагає бізнес-лідерам збирати, аналізувати та використовувати дані для покращення стратегій, прийняття рішень та досягнення успіху в діловій сфері. Microsoft Power BI [1] є одним з найпопулярніших програмних пакетів для аналізу та візуалізації даних в галузі BI. Цей пакет забезпечує високу продуктивність, надійність та зручний інтерфейс, що дозволяє використовувати його для оброблення даних різної складності. Однією з основних функцій Power BI є збирання та оброблення даних з різних джерел. Це може бути база даних, електронні таблиці, файлові сховища та інші джерела. Power BI дозволяє підключатися до цих джерел за допомогою підтримуваних драйверів та провайдерів даних. Крім того, пакет дозволяє проводити редагування даних та об'єднувати їх в одну модель даних. Після збору та оброблення даних Power BI дозволяє створювати різноманітні візуалізації даних, такі як діаграми, графіки, картки та таблиці. Це дозволяє аналізувати дані та виявляти залежності, що можуть бути недосяжні при роботі з чистими даними. Крім того, Power BI дозволяє створювати інтерактивні звіти, що дозволяє користувачам взаємодіяти з даними та виконувати різні аналітичні завдання. Power BI також забезпечує можливість роботи з різними джерелами даних, що дозволяє проводити аналіз та візуалізацію даних з багатьох джерел,

таких як бази даних SQL, Azure та інші. Крім того, Power BI дозволяє інтегруватися з іншими програмними пакетами, такими як Excel та SharePoint, що дозволяє використовувати його в складних бізнес-процесах. Ось декілька прикладів використання програмного пакету Microsoft Power BI для оброблення даних в галузі Business Intelligence:

1. Аналіз продажів: Підприємство може використовувати Power BI для аналізу даних про продажі, щоб отримати детальні відомості про продукти, які продаються найкраще, регіони, де вони продаються найбільше, і т. д. Power BI допомагає об'єднати дані з різних джерел та створити візуалізації, такі як графіки, діаграми та таблиці, щоб зрозуміти, які продукти чи регіони продаються найкраще.

2. Моніторинг фінансових показників: Power BI допомагає фінансовим менеджерам створювати звіти та аналізувати фінансові показники компанії, такі як прибуток, витрати та балансовий звіт. За допомогою Power BI можна створити візуалізації, які допоможуть відстежувати зміни фінансових показників з часом, а також зрозуміти, які фактори впливають на прибуток компанії.

3. Аналіз соціальних медіа: Power BI допомагає компаніям відстежувати та аналізувати активність в соціальних мережах, такі як Twitter та Facebook. Power BI може брати дані з соціальних медіа та створювати візуалізації, які допоможуть відстежувати, які теми наразі актуальні серед користувачів соціальних мереж, та які відгуки вони залишають про продукти компанії.

4. Аналіз веб-трафіку: Power BI може брати дані про веб-трафік та створювати візуалізації, які допоможуть відстежувати, які сторінки виходять на передній план та які елементи веб-сайту найбільш ефективні для користувачів. Power BI може також допомогти відстежувати відвідуваність веб-сайту та аналізувати поведінку користувачів, що дозволяє компанії зрозуміти, які канали маркетингу працюють найкраще та які покращення можна внести на сайті для збільшення конверсії.

5. Аналіз ринку: Power BI допомагає компаніям аналізувати дані про ринок та конкурентів. Компанії можуть використовувати Power BI, щоб отримати інформацію про тенденції на ринку, цінову конкуренцію, аналізувати продукти конкурентів та знаходити можливості для покращення власних продуктів та послуг.

6. Аналіз логістики: Power BI може бути використаний для аналізу логістичних процесів, таких як доставка та складський облік. Компанії можуть використовувати Power BI, щоб відстежувати час доставки, оцінювати ефективність складської роботи та планувати маршрути доставки.

В цілому, Microsoft Power BI є потужним інструментом для оброблення даних в галузі Business Intelligence. Він дозволяє компаніям збирати та обробляти дані з різних джерел, створювати візуалізації, які допомагають в зрозумінні тенденцій та можливостей для покращення бізнесу, та виводити ці дані в зручному форматі для прийняття рішень.

# *Бібліографічний список:*

1. https://powerbi.microsoft.com/

# *Штерц Р.О.*

*Здобувач вищої освіти Уманський національний університет садівництва Науковий керівник: к.е.н., доцент Скуртол С.Д.*

#### **АВТОМАТИЗОВАНА СИСТЕМА УПРАВЛІННЯ ВІЙСЬКАМИ**

Автоматизована система управління військами (АСУВ) – це взаємопов'язана сукупність засобів передачі даних і зв'язку, обробки інформації, що забезпечують автоматизацію процесів збору, оцінки та аналізу обстановки, прийняття рішень, планування, доведення цих рішень до війська (сили) та контролю за ходом їх виконання.

Використання АСУВ у сучасних арміях підвищує ефективність управління військом. Основним компонентом автоматизованої системи управління є математичне забезпечення оперативних завдань і моделей операцій (бойових дій).

Існує глобальна система командування та контролю (GCCS) – це об'єднана система командування та управління Міністерства оборони Сполучених Штатів, яка використовується для надання точної, повної та своєчасної інформації для оперативного командування збройних сил США. «GCCS» найчастіше використовується для позначення комп'ютерної системи, але насправді складається з апаратного забезпечення, програмного забезпечення, загальних процедур, численних додатків та інтерфейсів, які складають «операційну архітектуру», яка забезпечує зв'язок у всьому світі з усіма рівнями управління. GCCS містить системи, які забезпечують ситуаційну обізнаність, підтримку розвідки, планування сил, оцінка готовності та розгортання, які потрібні командирам на полі бою для ефективного планування та виконання спільних військових операцій.

GCCS базується на попередниках, таких як TBMCS (Основні системи управління битвами на театрі театру бойових дій), Тактична система об'єднаних операцій (JOTS) і Об'єднана інформаційна система морського командування (JMCIS). Системи GCCS включають різноманітну обробку даних і веб-сервіси, які використовуються багатьма додатками, що підтримують бойові дії, переміщення військ/сил (JOPES), аналіз і виробництво розвідувальних даних, цілевказання, аналіз наземної зброї та радарів, а також аналіз місцевості та погоди. Деякі програми нового покоління, розроблені для GCCS, можуть підтримувати співпрацю за допомогою систем чату, груп новин та електронної пошти

GCCS підтримує шість сфер місії (операції, мобілізація, розгортання, працевлаштування, підтримка та розвідка) через вісім функціональних областей: ідентифікація та оцінка загроз, допомога в плануванні стратегії, розробка курсу дій, планування виконання, впровадження, моніторинг, аналіз ризиків та загальна тактична картина.

На сьогодні Збройні Сили України використовують декілька АСУ:

- «ДЗВІН» стратегічний рівень управління та контролю.
- «Дельта» спостереження та рекогностування.
- «Ореанда ПС» система авіації та ППО.
- «Віраж-планшет» відстеження повітряного простору.
- «Кропива» система управління тактичного рівня.
- «Гермес С2» система управління тактичного рівня.

«Дзвін-АС» є основним базовим елементом єдиної автоматизованої системи управління (ЄАСУ) Збройних Сил України. Автоматизована система управління є високоінтегрованою та забезпечує управління бойовими діями на оперативному, стратегічному та тактичному рівнях. Система в автоматичному та напівавтоматичному режимі формує документи бойового управління, отримує вичерпні дані про війська, створює та контролює картографічну інформацію, поточне та перспективне забезпечення військ, розраховує співвідношення сил та засобів, наявні дані розвідки війська противника, та оптимальність застосування військ за різними сценаріями . АСУ Дзвін – це проект цифрової армії в рамках цифрової держави Україна.

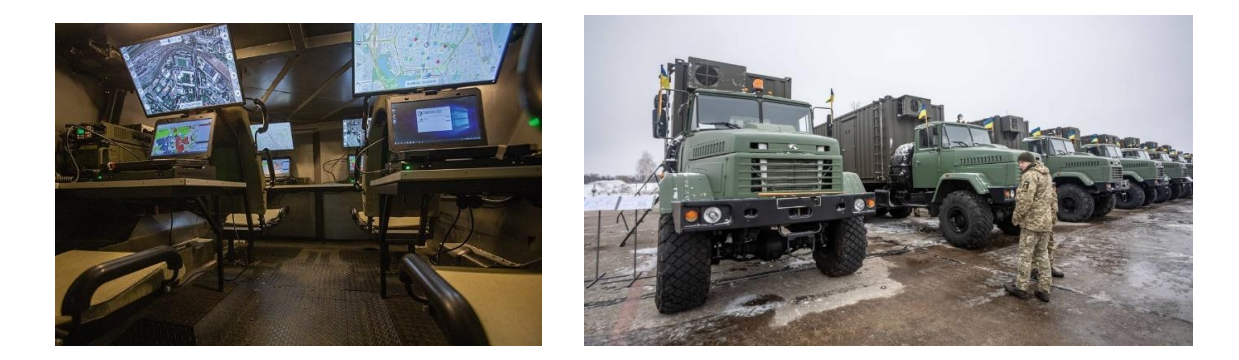

«Ореанда-ПС» є автоматизованою система бойового управління силами та засобами авіації та ППО усіх видів ЗС України. Комплексами системи оснащено пункти управління від тактичного до стратегічного рівня. Система забезпечує автоматизацію єдиного рішення щодо контролю повітряного простору, інтегроване до подібних систем ДП «Украерорух» та до систем ППО і контролю повітряного простору НАТО. «Ореанда-ПС» використовує новітні цифрові технології в побудованих комплексах, і застосовує їх на практиці з наявним обладнанням, яке стоїть на озброєнні Збройних Сил України. Система дозволяє скоротити у декілька разів – час планування, виконання і постановки бойових завдань, а також чисельність оперативно-особового складу на третину.

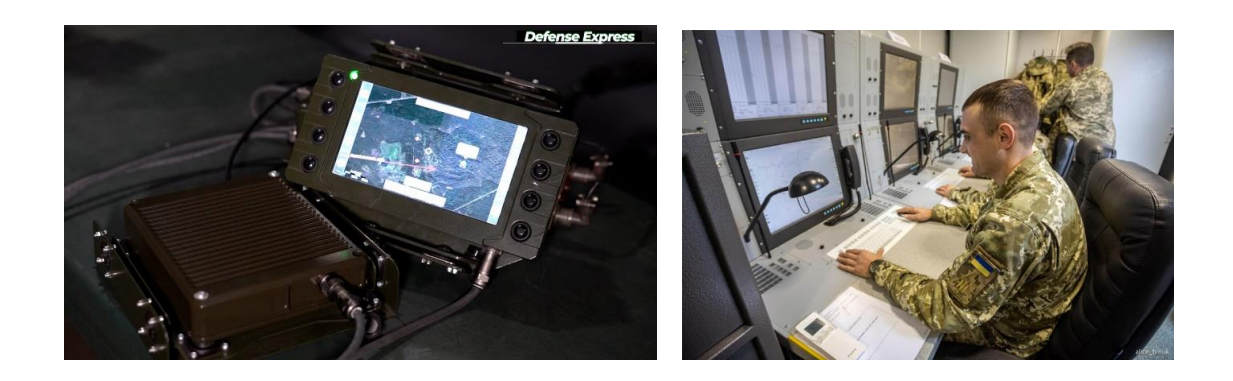

В сучасному світі інформаційні технології незамінні в розвитку військового напрямку. З розробкою нових та модернізацією існуючих систем управління військами, керування особовим складом та технікою, стає швидшим та кращим.

# *Бібліографічний список:*

- 1. <https://old.defence-ua.com/index.php/statti/9021-tsyfrovyy-vymir-zsu-video>
- 2. https://mil.co.ua/avtomatyzovana-systema-upravlinnya-vijskamy-zbroyaperemogy/
- 3. https://en.wikipedia.org/wiki/Global\_Command\_and\_Control\_System

#### *Павленко В.В.*

*Здобувач вищої освіти Уманський національний університет садівництва Науковий керівник: к.е.н., доцент Транченко О.М.*

# **ПЕРСПЕКТИВИ РОЗВИТКУ ІНФОРМАЦІЙНИХ ТЕХНОЛОГІЙ В УКРАЇНІ НА ПРИКЛАДІ ЗАСТОСУНКУ «ДІЯ»**

На даний момент не буде секретом, що інформаційні технології займають одне з найпровідніших місць в сучасному світі, в тому числі і в Україні. Інформаційні технології дають можливість створити сприятливі умови для розвитку багатьох речей, будь то економіка, зростання продуктивності певних галузей, покращення комунікацій, управління і тому подібне.

Згідно з даними на сайті DOU - найбільшої IT спільноті в Україні, кількість програмістів в країні оцінюють у 200 тисяч осіб із приростом у більше ніж 20 тисяч осіб на рік[1].На жаль, навіть маючи велику популярність інформаційних технологій в Україні, ми доволі відстаємо від інших країн в IT-сфері. Проте, незважаючи на існуючі проблеми, перспективи розвитку інформаційних технологій в Україні є і вони невпинно зростають: збільшуються потреби в хмарних сервісах, продовжується автоматизація різних виробничих процесів, розробка мобільних додатків, та сама «Дія», та ігор, останні мають немалу роль у розвитку IT, для прикладу дві українські геймдев-компанії, GSC Game World та 4A Games, які є відомі не тільки в Україні і ігри яких очікують мільйони фанатів по всьому світу. Тому, можемо зробити висновок, що Україна потрохи перетворюється в «державу у смартфоні» і для підтвердження цієї думки хочу навести приклад мобільного застосунку і веб-порталу про який раніше згадувалося, а саме «Дія».

Дія була розроблена Міністерством цифрової трансформації України, офіційно презентована у 2019 році і представлена у 2020 році [2].Однією з головних функцій Дії є змога зберігати документи в смартфоні, будь то внутрішній чи закордонний паспорт, водійське посвідчення, а також передавати їхні копії при отриманні певних послуг.Все це дозволяє отримувати максимум державних послуг дистанційно і прискорити взаємодію людини з державою. Насправді функцій Дія має набагато більше, і для прикладу можна ще згадати можливість проводити онлайн-голосування, оплачувати штрафи ПДР, створювати бізнес, сплачувати податки, отримувати допомогу по певним проблемам, будь то допомога по безробіттю чи відшкодування збитків завданих війною; і все це можна зробити дистанційно, використовуючи тільки смартфон і сервіс, що ще раз підтверджує, що Дія є новим витком у сфері ІТ-послуг на державному рівні в Україні.Також, слід відмітити гарну роботу застосунку під час війни, особливо функція єВорог через яку можна повідомити ЗСУ про окупантів або колаборантів. Згідно з даними Міністерства цифрової трансформації станом на 25 січня 2023 року кількість користувачів «Дії» сягає 18.6 мільйонів людей, серед яких 4.5 мільйонна людей у віці понад 60 років, що є гарним результатом, який ще й підтверджує, що Дія допомагає немолодому населеннюнавчитися цифрової грамотності [3]. Головне те, що розробники не збираються зупинятися на досягнутому і прагнуть ввести в Дію ще більше

цифрових послуг й функціоналу. Також слід зазначити, що успіх сервісу Дія поширився не тільки в Україні, а й в інших країнах світу.

За словами Міністерства цифрової трансформації України низка країн Європи, Азії та Африки зацікавилися впровадженням Дії або її аналогів у себе [5]. Для прикладу можна навести таку країну, як Естонія. Естонський уряд у співпраці з Міністерством цифрової трансформації України, яке поділилося кодом застосунку та підходами до UX/UI дизайну, створив свій цифровий застосунок mRiik, який є аналогом української Дії. Слід вказати, що Естонія вже давно випередила нас у IT-сфері, проте це не завадило їйпопросити допомоги в України у створенні власного додатку. Все це ще раз підтверджує, що Україна має великі перспективи розвитку інформаційних технологій, незважаючи на суттєве відставання у IT-сфері від інших, більш розвинених країн.

На жаль, в нашій країні є немало проблем, які уповільнюють розвиток інформаційних технологій. Про деякі з них уже було згадано раніше, а деякі будуть зараз перераховані:

 Нестача кваліфікованих кадрів – хоча в нас з кожним роком все більшає спеціалістів, немала частина з них працює не на державу, а на іноземні компанії, що негативно сказується на перспективах розвитку інформаційних технологій безпосередньо в Україні.

 Недостатньо сильна кібербезпека – хоча Україна з кожним днем посилює і вдосконалює свою систему кібербезпеки, вона ще далека від ідеалу. Всім нам відомо про кібератаку на енергетичну систему України 2015 року або кібератаку вірусу Petya у 2017 році.Проте потрібно відмітити непогану роботу кібербезпеки під час війни, що підтверджує той факт, що система кібер захисту України постійно покращується.

Дорога й іноді неякісна інфраструктура

Слід зазначити, що держава постійно працює і намагається вирішити наявні проблеми, співпрацює з іноземними компаніями і з кожним роком все більше вдосконалює IT-сферу, що позитивно сказується на перспективах розвитку інформаційних технологій України.

Таким чином, перспективи розвитку інформаційних технологій в Україні є і вони постійно зростають. Зараз ми можемо бачити великі кроки в напрямку розвитку IT-сфери, частка працівників і компаній в IT невпинно зростає, покращуються умови роботи в IT,наявний міцний інноваційний потенціал,відносини людей із державою виходять на новий рівень, проте роботи ще багато, потрібно вирішити немало проблем, які заважають і сповільнюють розвиток. Тож, можемо зробити висновок, що за підтримки держави і свідомості громадян інформаційні технологіїзаймуть головне місце в державі, зроблять її більш конкурентоспроможною і висунуть її на кращі позиції в світовому ринку.

## *Бібліографічний список*

1. DOU - найбільша IT спільнота в Україні. Скільки IT-спеціалістів в Україні.12.04.2021. URL: [https://dou.ua/lenta/articles/how-many-devs-in-ukraine-](https://dou.ua/lenta/articles/how-many-devs-in-ukraine-2020/)[2020/](https://dou.ua/lenta/articles/how-many-devs-in-ukraine-2020/)

2. Вікіпедія. Дія (сервіс). 20.03.2023. URL: [https://uk.wikipedia.org/wiki/%D0%94%D1%96%D1%8F\\_\(%D1%81%D0%B5%D1](https://uk.wikipedia.org/wiki/%D0%94%D1%96%D1%8F_(%D1%81%D0%B5%D1%80%D0%B2%D1%96%D1%81)) [%80%D0%B2%D1%96%D1%81\)](https://uk.wikipedia.org/wiki/%D0%94%D1%96%D1%8F_(%D1%81%D0%B5%D1%80%D0%B2%D1%96%D1%81))

3. Міністерство цифрової трансформації України. Кількість користувачів «Дії».25.01.2023.URL: [https://mediacenter.org.ua/uk/kilkist-koristuvachiv-diyi](https://mediacenter.org.ua/uk/kilkist-koristuvachiv-diyi-zrosla-pid-chas-vijni-narazi-tse-18-6-mln-lyudej-z-nih-4-5-mln-u-vitsi-ponad-60-rokiv-mintsifri/)[zrosla-pid-chas-vijni-narazi-tse-18-6-mln-lyudej-z-nih-4-5-mln-u-vitsi-ponad-60](https://mediacenter.org.ua/uk/kilkist-koristuvachiv-diyi-zrosla-pid-chas-vijni-narazi-tse-18-6-mln-lyudej-z-nih-4-5-mln-u-vitsi-ponad-60-rokiv-mintsifri/) [rokiv-mintsifri/](https://mediacenter.org.ua/uk/kilkist-koristuvachiv-diyi-zrosla-pid-chas-vijni-narazi-tse-18-6-mln-lyudej-z-nih-4-5-mln-u-vitsi-ponad-60-rokiv-mintsifri/)

4. Суспільне Новини. Мінцифра та естонський уряд розробили застосунок на базі української Дії.19.01.2023.URL: [https://suspilne.media/362376-mincifra-ta](https://suspilne.media/362376-mincifra-ta-estonskij-urad-rozrobili-zastosunok-na-bazi-ukrainskoi-dii/)[estonskij-urad-rozrobili-zastosunok-na-bazi-ukrainskoi-dii/](https://suspilne.media/362376-mincifra-ta-estonskij-urad-rozrobili-zastosunok-na-bazi-ukrainskoi-dii/)

5. Слово і діло. Ще кілька країн світу планують запозичити українську «Дію». 04.02.2023. URL: [https://www.slovoidilo.ua/2023/02/04/novyna/svit/shhe-kilka](https://www.slovoidilo.ua/2023/02/04/novyna/svit/shhe-kilka-krayin-svitu-planuyut-zapozychyty-ukrayinsku-diyu-mincyfry)[krayin-svitu-planuyut-zapozychyty-ukrayinsku-diyu-mincyfry](https://www.slovoidilo.ua/2023/02/04/novyna/svit/shhe-kilka-krayin-svitu-planuyut-zapozychyty-ukrayinsku-diyu-mincyfry)

# *Муковоз Д.В. Здобувач вищої освіти Уманський національний університет садівництва Науковий керівник: к.е.н., старший викладач Родащук Г.Ю.*

#### **ІНТЕРАКТИВНІ ПАНЕЛІ В MS EXCEL ЯК ІНСТРУМЕНТ АНАЛІЗУ**

Значний потенціал MS Excel як потужного аналітичного інструменту може бути реалізований на практиці багатьма способами. Одним з найбільш ефективних з них є побудова панелей, або «дашбордів» (dashboards), які за допомогою засобів графічного відображення інформації (фігури, діаграми тощо) відтворюють вихідні дані та результати арифметико-логічних перетворень цих даних. Причому це відображення здійснюється таким чином, що це дає можливість відстежувати тенденції та закономірності досліджуваних процесів та явищ, а також робити обґрунтовані висновки та судження, які можуть бути покладені в основу прийняття управлінських рішень. Dashboard (англ.) – дошка приладів у автомобілі, або «торпеда». Як відомо, глянувши на неї можна відразу побачити стан автомобіля і режими роботи його окремих механізмів та пристроїв [1, 2].

Спочатку необхідно навести перелік можливостей табличного процесора MS Excel, які найчастіше застосовуються при побудові панелей управління. Вони є обов'язковими для кожного, хто починає знайомитись зі світом панелей. Перелік даних елементів, необхідних для побудови панелей, має такий вигляд:

1. Дизайн – подання загального проекту панелі; ознайомлення з тим, як створювати привабливі панелі.

2. Розкриття деталей – отримання інформації ,що деталізує параметри задачі, від користувача панелі.

3. Найважливіші відомості про формули – перелік та деталі найважливіших даних про формули MS Excel, які необхідно знати.

4. Поіменовані діапазони – вивчення того, як керувати діапазонами даних, що змінюють не тільки свій вміст, а и розміри.

5. Динамічні діаграми – вивчення того, як створювати діаграми зі змінними даними та типами графіків.

6. Умовне форматування – навчіться робити так, щоб клітинки самі змінювали свій колір, фон, границі (формат) залежно від того, які значення потрапляють у них в той чи інший момент часу.

7. Захист –забороняти користувачу доступ до деяких частин вашої панелі управління та захищати свою інтелектуальну власність.

8. Структура даних – важливість підтримки стандартів вхідних даних.

9. Фігури в MS Excel – вони можуть використовуватись, щоб додати як краси, так і корисності.

10. Різноманітні прийоми і фокуси, що підвищують функціональність панелей управління.

Деякі приклади панелей різного призначення наведені на рис. 1.

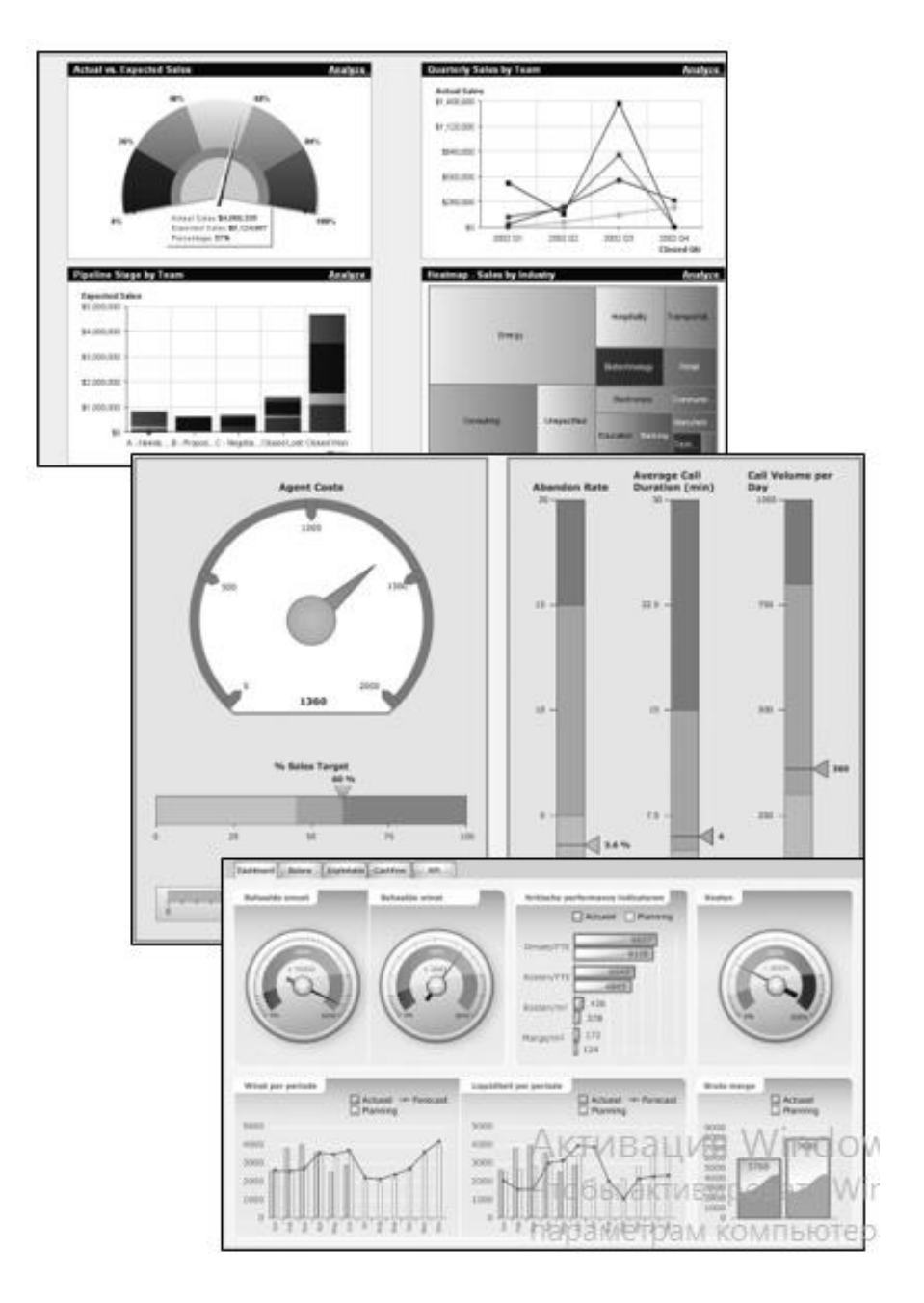

Рис. 1. Приклади зовнішнього вигляду панелей

Дизайн панелі є одним з найбільш важливих аспектів побудови їх в середовищі MS Excel і фактично першим, що має бути вирішене при підготовці до побудови панелі управління. Відомо багато панелей MS Excel, які гарно виглядали, коли мати на увазі їх технічні деталі, але які ніколи не стали популярними серед користувачів тому, що були неправильно спроектовані [1]. Реалізуючи проект, пов'язаний зі створенням dashboard, зазвичай потрібно виконати 5 кроків:

Крок 1. Створення схеми потоку даних на аркушах електронної таблиці, які входять до складу панелі. Цей крок насправді значно простіший, ніж здається і у більшості випадків для його виконання немає необхідності користуватись папером. Для його реалізації потрібно розділимо панель на три основні блоки: 1) аркуш для відображення результатів (аналізу); 2) аркуш для обробки запитів для аналізу; 3) аркуш для зберігання вихідних даних. Дана структура панелі на

трьох аркушах скорочено називається D3S-структура (Dashboard Three Sheets structure). На цьому ж кроці формулюють правила підтримки структури даних на аркуші вихідної інформації. Це робиться тому, що дуже важко аналізувати неструктуровані дані.

Крок 2. Проектування Аркуша 1 (головної панелі). Це та частина роботи, що вимагає творчого підходу. Ідея полягає в тому, щоб розробити оригіналмакет, як має виглядати ваш кінцевий продукт, тобто панель управління.

Крок 3. Вибір кольорової схеми. Кольорову схему доцільно вибирати після визначення остаточного вигляду панелі. І, хоч переваги різних людей щодо цієї схеми є доволі специфічні, для панелі краще обирати заспокійливі кольори; однак «заспокійливі» не означає, що вони мають бути нудними. Потрібно прагнути не використовувати занадто багато кольорів на одній панелі. У MS Excel є широка палітра вбудованих кольорів і градієнтів, які можна використовувати. З іншого боку, якщо компанія чи бренд пов'язані з фіксованим набором кольорів, то слід використовувати їх, щоб надати панелі більш персоніфікованого вигляду (наприклад, компанія Coca-Cola використовує білий та червоний кольори, а BMW – чорний, білий та блакитний).

Крок 4. Створення аркуша даних. Необхідно пам'ятати, що аркуш даних також є частиною панелі і користувачеві потрібно буде часто до нього звертатись, щоб оновити інформацію. Тому важливо, щоб він також виглядав гарно. Для цього MS Excel забезпечена різноманітними табличними кольоровими схемами, які можна використовувати на аркуші вихідних даних. В ідеальному випадку ця схема має бути синхронізована з набором кольорів, який застосовується на основному аркуші панелі управління.

Крок 5. Приховати аркуш управління. Ця сторінка зазвичай містить багато формул, параметрів, що вводяться користувачем, тощо. Часто буває так, що користувач випадково натискає мишкою на аркуші електронної таблиці і таке натискання з часом може змінити посилання у формулі і створити тим самим безлад у всій панелі управління. Тому, якщо у ній немає необхідності, слід приховати цю сторінку перед передачею її іншим користувачам.

Таким чином, однією з основних цілей створення панелей управління є ефективне подання результатів аналізу на одному аркуші, щоб уникнути проблем з пошуками необхідного. Тому проектування панелі має першочергове значення, і прості кроки мають прямий вплив на поліпшення її зовнішньої привабливості. Також, незаперечним є те, що панель управління має бути якомога більш інтерактивною.

## *Бібліографічний список:*

1. Інтерактивна діаграма. URL:

[http://moonexcel.com.ua/tip\\_interactive\\_graph\\_ua](http://moonexcel.com.ua/tip_interactive_graph_ua) (дата звернення: 19.03.2023).

2. Федоренко О. Що таке дашборд: приклади і способи застосування. URL: https://waytobi.com/ua/blog/kpi-dashboards.html (дата звернення: 19.03.2023).

# *Мельник І.М. Здобувач вищої освіти Уманський національний університет садівництва Науковий керівник: к.е.н., старший викладач Родащук Г.Ю.*

# **ТЕХНОЛОГІЇ ПАРАМЕТРИЧНОГО АНАЛІЗУ МЕТОДАМИ «ЩО-ЯКЩО» ДЛЯ ПРИЙНЯТТЯ УПРАВЛІНСЬКИХ РІШЕНЬ**

Одне з типових застосувань електронних таблиць – виконання аналізу «щоякщо». Суть даного аналізу полягає в отриманні відповідей на питання: як вестиме себе досліджуваний об'єкт у різних ситуаціях, кожна з яких визначається певними значеннями вхідних даних? Так, за оцінювання конкретної маркетингової ситуації часто потрібно отримати відповіді на питання такого типу: що буде, якщо збільшити різницю між собівартістю і продажною ціною або збільшити заробітну плату співробітникам на 1 %? Яке зростання необхідне, якщо до початку наступного року треба досягти збільшення обсягів продажу на певну суму? Як зміниться прибуток, якщо змінити різницю між собівартістю та ціною продажу? Як відіб'ється на собівартості продукції підвищення цін на певні матеріали або на електроенергію? Для спрощення аналізу «що-якщо» в MS Excel є декілька інструментів, до яких належать: добір параметра; таблиця підстановки даних; диспетчер сценаріїв [1].

Добір параметра дає змогу швидко й легко отримати відповідь на питання: яке значення має бути на вході моделі (у найпростішому випадку модель може складатися лише з однієї формули), щоб отримати деяке конкретне значення на її виході? За відсутності такого інструмента для відповіді на це питання необхідно або вручну добирати значення, або створювати нову модель [2].

Таблиця підстановки даних – інструмент, який дає змогу легко проаналізувати, як зміна певних значень у формулах впливає на результати, обчислювані за цими формулами. Він є засобом швидкого обчислення декількох варіантів, а також засобом перегляду і порівняння результатів різних варіантів на одному робочому аркуші. Зазвичай таку таблицю використовують як частину деякої моделі [2]. Існує два типи таблиць підстановки даних – з однією і з двома змінними.

Таблиця підстановки з однією змінною складається з трьох частин:

- вектора-колонки (або вектора-рядка), значення елементів якого підставляються в указану клітину (*клітину введення даних*). Кількість елементів цього вектора залежить від кількості значень, що підставляються у клітину введення даних;

- вектора-рядка (або вектора-колонки), елементи якого містять формули, що прямо або опосередковано посилаються на клітину введення даних. Цей вектор може мати й один елемент (складатися лише з однієї формули);

- векторів-колонок (або векторів-рядків) даних. Елементи кожного з цих векторів обчислюються за однією з формул, яка знаходиться над цим векторомколонкою (або перед цим вектором-рядком). Якщо використовується лише одна формула, то буде лише один вектор з обчисленими даними.

Слід звернути увагу на те, що клітина введення даних може входити, а може і не входити у таблицю підстановки з однією змінною. Тобто ця клітина може розміщуватись у будь-якому місці робочого аркуша. Також потрібно мати на увазі, що таблиці підстановки перераховуються кожен раз при перерахунку аркуша навіть у тому разі, коли в них не було внесено ніяких змін. Слід також звернути увагу на те, що діапазон клітин з даними, що обчислюються з допомогою таблиці підстановки (з одною або двома змінними), являє собою масив, окремі частини якого не можна відредагувати і не можна вилучити. Можна лише очистити весь діапазон клітин цього масиву разом.

Диспетчер сценаріїв. Цей інструмент аналізу «що-якщо» дає змогу створювати і зберігати на робочому аркуші різні набори значень (сценарії) вхідних даних, а потім переключатися на будь-який з них для перегляду результатів, щоб порівняти поведінку модельованого об'єкта в різних ситуаціях. Для того щоб задати умови, які характеризують певну ситуацію, потрібно, як правило, змінити значення декількох клітин, які містять вхідні дані. Тому таблиці даних, що дають змогу варіювати не більше двох змінних, для цього не завжди підходять. Саме в таких випадках застосовуються сценарії. З їх допомогою можна проводити багатофакторний параметричний аналіз, маніпулюючи одночасно 32 змінними [2].

Диспетчер сценаріїв дає змогу: створювати сценарії, вибираючи для кожного з них до 32 клітин із вхідними змінними; задавати значення кожної клітини, що містить вхідну змінну; присвоювати імена, зберігати і переглядати створені сценарії; створювати звіти для огляду і порівняння значень вхідних змінних і результатів сценаріїв; об'єднувати декілька сценаріїв в єдину модель; захищати сценарії від несанкціонованих змін; захищати сценарії від несанкціонованого перегляду. Сценарії можна створювати на кожному аркуші робочої книги, але слід мати на увазі, що вони можуть використовувати клітини лише того аркуша, на якому створюються. Перш ніж створювати сценарій, треба перевірити, чи надано клітинам, що використовуватимуться в сценарії (клітинам із даними, що змінюватимуться, і клітинам із результатами обчислень, що переглядатимуться) змістовні інформативні імена. Якщо цього не зробити, то з огляду звіту сценаріїв буде важко отримати інформацію про наслідки, до яких призведе зміна певних вхідних даних.

Вивчаючи засоби побудови інструментальних моделей, особливу увагу слід звернути на способи застосування цих моделей для прийняття управлінських рішень з урахуванням факторів невизначеності у сфері вивчення попиту, визначення найвигіднішого асортименту продукції, сегментування ринку тощо.

## *Бібліографічний список:*

1. Інформаційно-аналітичні методи і моделі підтримки прийняття маркетингових рішень. URL: <https://revolution.allbest.ua/programming/> c0028512.html (дата звернення: 19.03.2023).

2. Литвин З.Б., Чорна І.А. Інформаційне забезпечення маркетингового аналізу. Міжнародна науково-практична Інтернет-конференція «Облік, оподаткування і контроль: теорія та методологія», 23 грудня 2020 року, м. Тернопіль. URL: http://dspace.wunu.edu.ua/bitstream/316497/41066/1/87.pdf (дата звернення: 20.03.2023).

#### *Шевченко О.О.*

*Здобувач вищої освіти Уманський національний університет садівництва Науковий керівник: к.т.н., доцент Ліщук Р.І.*

# **ВИКОРИСТАННЯМ МЕТОДУ МОНТЕ-КАРЛО ДЛЯ ПОСТАНОВКИ ЗАДАЧІ КОМІВОЯЖЕРА**

Імітаційне моделювання є потужним засобом дослідження складних систем, що функціонують в умовах невизначеностей. За допомогою імітаційних моделей стає можливим проаналізувати та спрогнозувати поведінку системи у випадках, коли аналітичні методи не дають потрібного результату з причин обмежень щодо їх використання. Це може стосуватися як структурної складності систем, так і особливостей процесу їх функціонування, який в імітаційному експерименті відтворюється і досліджується з використанням методу Монте-Карло. Як правило, процес імітаційного моделювання передбачає послідовну побудову концептуальної, формалізованої та програмної моделі. При цьому концептуальна модель має принципове значення. Від того, наскільки точно в концептуальній моделі враховані закономірності та особливості системи, що моделюється, залежить успіх у досягненні мети моделювання [1].

Основна ідея задачі комівояжера полягає у наступному: комівояжер повинен проїхати *n* міст. Для того, щоб зменшити витрати, він повинен побудувати маршрут таким чином, щоб побувати в кожному місті по одному разу і повернутися у початкове.

Математична постановка задачі комівояжера має наступний вигляд:

$$
\sum_{i=1}^{n} \sum_{j=1}^{n} c_{ij} x_{ij} \rightarrow \min
$$
 (1)

при обмеженнях на одноразовий виїзд з міста:

$$
\sum_{i=1}^{n} x_{ij} = 1(i = \overline{1, n})
$$
 (2)

та обмеження на одноразовий в'їзд в місто

$$
\sum_{i=1}^{n} x_{ij} = 1(j = \overline{1, n}),
$$
 (3)

де  $c_{ij}$  – матриця відстаней між усіма містами  $i, j = 1, n$  .

Якщо в моделі задачі обмежитися лише умовами (2) і (3), то вона буде еквівалентною задачі про призначення, план якої не обов'язково повинен бути циклічним. Тобто, маршрут комівояжера може розділитися на декілька незв'язних між собою циклів, тоді як насправді він повинен складатися з одного циклу. Для цього введемо наступне обмеження:

$$
u_i - u_j + nx_{ij} \le n - 1; i, j = j = 1, n; i \ne j
$$
\n(4)

Покажемо, що в довільному циклі, який починається в першому місті, можна знайти такі *сu<sup>i</sup>* та *сu<sup>j</sup>* , які задовольняють нерівність (4). Нехай на *k*-му кроці комівояжер переїжджає з міста *i* в місто *j* (*uj=k*). Далі, на *k+1*-му кроці

комівояжер буде вирушати з *j*-го міста в наступному напрямку, тоді *uj=k+1*. Якщо підставити дані величини в (4), отримаємо:  $u_i - u_j + nx_{ij} = k - (k + 1) + n = n - 1$ 

$$
u_i - u_j + nx_{ij} = k - (k + 1) + n = n - 1
$$

Зауважимо, що дана нерівність виконується для будь-яких значень *i* та *j*  Тобто, якщо комівояжер пересувається з *i*-го в *j*-те місто, то нерівність (4) фіксує порядкові номери цих міст.

Отже математична постановка задачі комівояжера полягає у мінімізації функції (1) при обмеженнях (2), (3) і (4).

Для розв'язання задачі комівояжера використовуються генератори випадкових чисел ЕОМ. Замість ЕОМ можна використаємо урну з жетонами. Місто "1" є початковим, і тому "закладають в урну" жетони з номерами *2..N*. Замість цього у ЕОМ можна розглядати номери *1…(N – 1)*. "Ретельно перемішавши жетони" (в ЕОМ ця операція не потрібна), витягають їх по одному і записують номери жетонів, які вважаються за отриманий маршрут. Для цього маршруту розраховують функцію мети і запам'ятовують як маршрут, так і функцію мети. Після цього процедуру повторюють. Якщо функція мети не змінилась або має гірше значення, то результат не враховують. Якщо функція мети має краще значення, то нові кращі результати запам'ятовують, а старі викреслюють.

За допомогою ЕОМ ця процедура дозволяє за короткий термін оглянути велику кількість маршрутів і обрати серед них якщо не найкращий, то принаймні не найгірший маршрут.

#### *Бібліографічний список:*

1. Статистичні та Монте-Карло алгоритми моделювання випадкових процесів у макро- і мікросистемах у MathCAD : монографія / П. С. Кособуцький ; Міністерство освіти і науки України, НУ "Львів. політехніка". – Львів : Вид-во Львів. політехніки, 2014. – 412 с.

# **РОЗПІЗНАВАННЯ ОБ'ЄКТІВ НА ОСНОВІ ЗГОРТКОВИХ НЕЙРОННИХ МЕРЕЖ**

Створення штучних систем розпізнавання образів залишається складною теоретичною й технічною проблемою. Необхідність у такому розпізнаванні виникає в самих різних областях – від військової справи й систем безпеки до оцифрування різних аналогових сигналів.

Традиційно задачі розпізнавання образів включають у коло задач штучного інтелекту. Розпізнавання образів (pattern recognition) – це розділ теорії штучного інтелекту (artificial intelligence), що вивчає методи класифікації і ідентифікації предметів, явищ, процесів, сигналів, ситуацій і об'єктів, які характеризуються кінцевим набором деяких властивостей і ознак.

В першу чергу, для алгоритму розпізнавання об'єктів на зображеннях потрібна висока точність і швидкість визначення місця розташування об'єкта та його класифікація. До теперішнього часу були запропоновані алгоритми, що досягають значних показників за даними критеріями. Розглянемо деякі з них.

У 2013 р. була представлена перша версія алгоритму R-CNN (Region-based Convolutional Neural Networks) [1] на основі методів сегментації зображення і згорткової нейронної мережі. Надалі, ці ідеї розвинулися в Fast R-CNN і Faster R-CNN. Алгоритм Faster R-CNN – один з найточніших в своєму класі, але в ньому для досягнення високої точності потрібна високі обчислювальні можливості, що в свою чергу призводить до неможливості роботи в режимі реального часу [2].

Наприкінці 2015 р. був представлений алгоритм YOLO (You Only Look Once) [3], який дозволяє проводити швидку обробку зображень (близько в 1000 разів швидше, ніж R-CNN і в 100 разів швидше, ніж Fast R-CNN), але з більш низькою точністю.

В алгоритмах типу Faster R-CNN визначення об'єктів на зображеннях відбувається в два етапи. Перший етап являє собою результати роботи мережі (Region Proposal Network, далі RPN), мета якої визначити області, в яких імовірно знаходиться шукані об'єкти. Другий етап – це застосування детектора Fast R-CNN, який виконує пошук об'єктів в запропонованих областей. Таким чином, RPN вибирає області, які Fast R-CNN далі перевіряє на наявність об'єктів. Однак в даному підході ці дві штучні нейронні мережі тренуються незалежно один від одного.

Система YOLO вирішує завдання детектування, як завдання регресії. Завдяки великій швидкості обробки зображень її доцільно використовувати в системах реального часу.

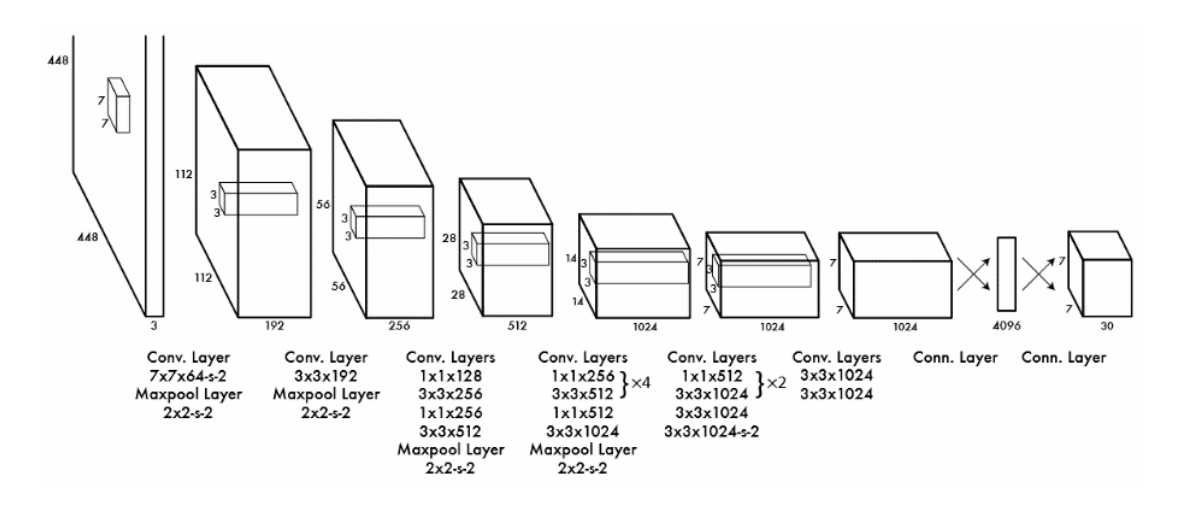

Рис. 1. Архітектура алгоритму YOLO [3].

Алгоритм YOLO складається з наступних етапів:

1. На зображення накладається сітка. Кожній комірці сітки відповідає вектор. Перші значення вектора, що відповідають певній комірці, характеризують границі об'єкта. Решта значень, в цьому векторі показують ймовірності того, що центр об'єкта знаходиться в цій комірці.

2. В результаті отримуємо границі об'єктів з ймовірністю належності до відповідних класів. Для того, щоб розпізнати об'єкти необхідно:

2.1. Вибрати який-небудь клас, наприклад «А», для якого є вектор зі значенням ймовірності класу «А» для кожної з границь.

2.2. Відфільтрувати границі тих векторів, у яких значення менше певного порогу (задається заздалегідь).

2.3. Відсортувати вектор за спаданням.

2.4. Далі використовуємо алгоритм пошуку локальних максимумів (Non maximum suppression) [4]. Працює він за таким принципом: на вході подається вектор ймовірностей по класу «А» для всіх границь. Вибирається максимальне значення, так як вектор відсортований, то даний елемент знаходиться на першій позиції, і потім ця границя порівнюється з границями, розташованими правіше, у яких ймовірність по класу більше нуля. Порівняння відбувається за площею перетину: якщо площа перетину більше 0,5, то для межі границі з меншою ймовірністю ця ймовірність дорівнює нулю. За цим принципом порівнюємо інші межі границь. А потім вибираємо наступну границю з ненульовою ймовірністю і проводимо аналогічні операції порівняння. Таким чином, розглядаються всі межі границь для класу «А».

2.5. Далі розглядаємо наступний клас, і проводимо аналогічні операції. Після подібної процедури отримаємо вектора з ймовірностями по кожному класу для кожної знайденої границі.

Залишається вирішити, які границі необхідно нанести на вихідне зображення. Метод відбору досить простий: розглядається кожна межа, береться максимальне значення ймовірності по класах і, якщо воно більше нуля, то межа границі наноситься на вихідне зображення, інакше пропускається і розглядається наступна.

У результаті аналізу було виявлено, що найбільш ефективним з методів розпізнавання об'єктів з відео потоку є згорткові нейронні мережі. Серед них найбільш удосконалені архітектури є YOLO та R-CNN. Перевагою підходу YOLO для знаходження об'єктів на зображенні і їх класифікації є використання однієї

нейронної мережі, на відміну від подібних мереж R-CNN. Також даний алгоритм досить успішно може використовуватися в системах реального часу.

## *Бібліографічний список*

1. Ross G., Donahue J., Darrell T., Malik J. Rich feature hierarchies for accurate object detection and semantic segmentation // Computer Vision and Pattern Recognition – 2013.

2. Ren S., He K., Girshick R., Sun J. Towards Real-Time Object Detection with Region Proposal Networks // Computer Vision and Pattern Recognition – 2015.

3. Redmon J., Divvala S., Girshick R., Farhadi A. You Only Look Once: Unified, Real-Time Object Detection // Computer Vision and Pattern Recognition – 2015.

John Canny, A Computational Approach to Edge Detection / John Canny // IEEE Transactions on Pattern Analysis and Machine Intelligence. – 1986. – vol. PAMI-8, no. 6. – P. 679 - 698.

# **ВИКОРИСТАННЯ ЦИФРОВИХ ПЛАТФОРМ ПІД ЧАС ДИСТАНЦІЙНОГО НАВЧАННЯ**

Визначення «цифрова платформа» є загальноприйнятим терміном в галузі інформаційних технологій та використовується в багатьох джерелах.

Відомі технологічні компанії, такі як Microsoft, Google та Amazon, пропонують різноманітні цифрові платформи для навчання, співпраці та комунікації. Також, цифрові платформи для навчання та співпраці стали дуже популярними під час пандемії COVID-19, коли дистанційне навчання стало основним способом навчання для багатьох здобувачів та викладачів.

Використання цифрових платформ є ключовим аспектом дистанційного навчання, оскільки вони забезпечують доступ до інформації та інтерактивних ресурсів, спілкування з викладачами та іншими здобувачами, а також можливість виконання тестів та інших завдань з використанням комп'ютера та Інтернету [1].

Цифрова платформа – це комп'ютерна програма або сервіс, що забезпечує можливість електронної комунікації та співпраці між користувачами. Ці платформи надають можливість зберігати, обробляти та передавати різноманітну інформацію, таку як тексти, зображення, відео, звукові записи та інше [2].

До цифрових платформ можна віднести, наприклад, платформи для відеоконференцій, веб-сайти та онлайн-курси, соціальні мережі та інші програмні продукти, які допомагають здобувачам та викладачам здійснювати електронну комунікацію, співпрацю та навчання.

Цифрові платформи можуть включати такі функції, як відео-конференції, онлайн-дискусії, вебінари, віртуальні класи, спільна робота над проектами та інші функції, які сприяють ефективному навчанню та співпраці.

Використання цифрових платформ під час дистанційного навчання є необхідною складовою для забезпечення ефективного та успішного навчання. Вони дозволяють здобувачам отримати доступ до необхідних ресурсів та взаємодіяти з викладачами та іншими здобувачами незалежно від їхнього місця перебування.

До основних переваг використання цифрових платформ під час дистанційного навчання відносять:

Доступність: здобувачі можуть отримати доступ до матеріалів, завдань та ресурсів з будь-якого місця та в будь-який час.

Гнучкість: цифрові платформи дозволяють здобувачам вивчати матеріал в своєму власному темпі та розкладі.

Інтерактивність: здобувачі можуть взаємодіяти з викладачами та іншими здобувачами, задавати запитання та отримувати відповіді.

Візуалізація: використання графіків, таблиць та інших візуальних елементів може допомогти здобувачам краще зрозуміти матеріал.

Оцінювання: здобувачі можуть виконувати тести та інші завдання з використанням комп'ютера, що дозволяє більш швидко та точно оцінювати їхні знання та навички.

Додатковою перевагою використання цифрових платформ під час дистанційного навчання є те, що вони дозволяють викладачам зберігати та організовувати великі обсяги інформації в електронному вигляді. Відповідно, навчання стало більш доступним та зручним, особливо для тих, хто має обмежений доступ до традиційної навчальної літератури.

До прикладів цифрових платформ для дистанційного навчання можна віднести Google Classroom, Moodle, Blackboard, Edmodo, Schoology та інші. Кожна з цих платформ має свої унікальні особливості та можливості, тому вибір платформи залежить від конкретних потреб та вимог здобувачів та викладачів.

Отже, цифрові платформи можуть бути потужним інструментом для підтримки дистанційного навчання, але вони повинні бути ефективно використовувані та підтримуватися належним рівнем технічної підтримки та навчання.

#### *Бібліографічний список*

- 1. Ковальчук І. Електронні навчальні платформи у вищій освіті України: огляд та перспективи. *Інформаційні технології і засоби навчання*. Київ, 2020, 3(78), 17-32.
- 2. Січкаренко К.О. Цифрові платформи: підходи до класифікації та визначення ролі в економічному розвитку. *Причорноморські економічні студії*. 2018. № 35. С. 28-35.

#### *Парубочий В.М.*

*Здобувач вищої освіти Уманський національний університет садівництва Науковий керівник: д.т.н., професор Кулаков П.І.*

## **ІНФОРМАЦІЙНО-ВИМІРЮВАЛЬНА СИСТЕМА ПАРАМЕТРІВ ЕЛЕКТРОДВИГУНА З БЕЗКОНТАКТНИМ ПІДВІСОМ РОТОРА**

В теперішній час, завдяки досягненням мікропроцесорної та вимірювальної техніки [1], стало можливим використовувати автоматичні пристрої та системи для контролю різноманітних параметрів електродвигунів як в процесі їх виготовлення, так і під час їх експлуатації [2, 3]. В інформаційному забезпеченні систем контролю і управління якістю значна роль відводиться проведенню контрольно-вимірювальних, випробних та діагностичних робіт. Ці роботи спрямовані на отримання та використання інформації про показники надійності та якості електродвигунів [4]. Тому підвищення продуктивності праці шляхом вдосконалення засобів контролю та нових інформаційно-вимірювальних систем є важливим та актуальним завданням.

У запропонованій інформаційно-вимірювальній системі використовується тахометричний перетворювач, вихідний сигнал якого прямо пропорційний куту повороту валу електродвигуна [5]. Такий перетворювач має має низькочастотний вихідний сигнал, та завдяки відповідним схемотехнічним рішенням забезпечується зменшення похибки, яка зумовлена неточністю виконання модулятора та діафрагми. Вал електродвигуна з газомагнітним підвісом, за допомогою муфти спряження з'єднується з валом тахометричного перетворювача. Необхідно використовувати муфту типу «сильфон», яка має велику жорсткість до обертового моменту та дозволяє зменшити похибки, зумовлені ексцентриситетом спряжених кінематичних пар. Вихідний сигнал тахометричного перетворювача надходить на вхід АЦП, який запускається імпульсами високостабільного генератору, частота якого відома з високою точністю, який може бути керованим. По закінченню перетворення код, відповідний миттєвому значенню вихідного сигналу перетворювача, за сигналом готовності АЦП, передається через порт уведення-виведення до мікроконтролера, який забезпечує цифрову обробку даних. У разі необхідності вимірювання та контролю залежності кутової швидкості або кута повороту від часу, поточний час розраховується програмно за виразом

$$
t_i = (N_{\Pi} - 1) \cdot T_G,
$$
 (1)

де  $N_{\Pi}$  - число зафіксованих перетворень АЦП; Т<sub>G</sub> - період вихідного сигналу генератору, що запускає АЦП.

Розрізнювальна здатність пристрою за кутом повороту залежить від кількості розрядів АЦП та при використанні ТП з низькочастотним вихідним сигналом визначається виразом

$$
\varphi_0 = \begin{bmatrix} (2\pi - \beta) U_{2MAX} / 2^n (U_{2MAX} - U_{2MIN}), & \text{impl } U_C = 0 \\ \beta U_{2MAX} / 2^n (U_{2MAX} - U_{2MIN}), & \text{impl } U_C = 1 \end{bmatrix},
$$
(2)

де  $\varphi_0$ - розрізнювальна здатність за кутом повороту; n - кількість двійкових розрядів АЦП;  $U_{2MN}$ ,  $U_{2MN}$ - максимальне та мінімальне значення вихідної напруги тахометричного перетворювача.

Миттєва кутова швидкість прямо пропорційна першій похідній вихідної напруги тахометричного перетворювача, тобто виникає необхідність диференціювання. В запропонованій системі використовується диференціатор першого типу [6], який менш завадостійкий у порівнянні з іншими типами, але реагує на менші дискретні значення кута повороту. Для обчислення кутової швидкості, значення вихідного сигналу диференціатору помножується на коефіцієнт  $2r^2/S_{10}R_{33}$ ар, який розраховується або визначається експериментально під час повірки.

Непряме визначення моменту інерції через вимірювання амплітуди крутильних коливань дає можливість автоматизувати цей процес. Розглянемо рис. 1, на якому наведено залежності кута повороту від часу при постійному значенні кутової швидкості та відсутності крутильних коливань <sub>Фс</sub>(t) та при наявності крутильних коливань <sub>ф(t)</sub>.

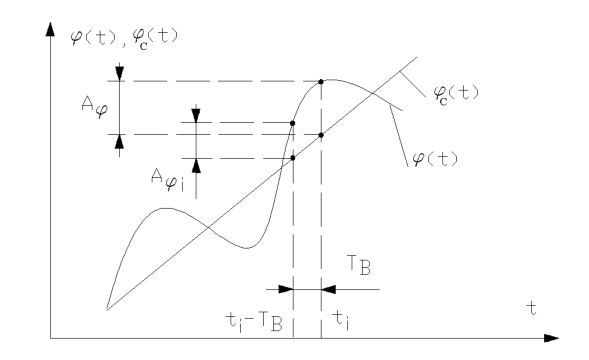

Рисунок 1 - До визначення моменту інерції ротору

Залежність кута повороту від часу в усталеному режимі роботи можна записати у вигляді

$$
\varphi(t) = \varphi_C(t) + \varphi_K(t) = \omega_C t + \varphi_K(t),
$$
\n(3)

де  $\omega_{\rm c}$  - середнє значення кутової швидкості.

Значення тангенсу кута нахилу прямої  $\varphi_c(t)$ , який дорівнює середньому значенню кутової швидкості, визначається шляхом багаторазових визначень миттєвого значення кута повороту та послідуючого знаходження середньоарифметичного значення похідної сигналу при роботі об'єкту в усталеному режимі. Середнє значення кутової швидкості визначається виразом

$$
\omega_{\rm c} = \frac{1}{n_{\rm B}} \sum_{i=0}^{n} (\varphi(t_i) - \varphi(t_i - T_{\rm B})),\tag{4}
$$

де n - кількість визначених значень кутової швидкості; Тв - крок дискретизації.

Складова  $\varphi_{K}(t)$  має коливальний характер та залежить від наступних причин: змінні електромагнітні сили в об'єкті контролю, несінусоідальності розподілу магнітної індукції вздовж зазору, нерівномірності магнітної провідності вздовж осей; змінні механічні сили в об'єкті контролю. Для електродвигунів з газомагнітним підвісом конічного ротору, домінуючою причиною, що обумовлює виникнення крутильних коливань є дисбаланс ротору. У цьому випадку, при умові знехтування іншими причинами виникнення крутильних коливань, вираз (3) приймає вигляд

$$
\varphi(t) = \varphi_C(t) + \varphi_K(t) = \omega_C t + A_{\varphi} \sin 2\omega t , \qquad (5)
$$

Величина А<sub>фі</sub>, яка дорівнює різниці між значеннями кута повороту з урахуванням крутильних коливань та без їх урахування, визначається виразом

$$
A_{\varphi i}(t_i) = \varphi(t_i) - \varphi_0(t_i) = \varphi(t_i) - \omega_c t_i = \varphi(t_i) - \frac{t_i}{nT_B} \sum_{i=0}^n (\varphi(t_i) - \varphi(t_i - T_B)) \cdot \tag{6}
$$

Д ля знаходження амплітуди крутильних коливань доцільно скористатись сплайн-інтерполяцією з послідуючим знаходженням середнього значення максимумів та мінімумів інтерполяційного сплайну. Позначимо інтерполяційний сплайн через  $P_{A\phi}(t)$ . Тоді амплітуда крутильних коливань визначається як середнє арифметичне модулів максимумів та мінімумів інтерполяційного сплайну

$$
A_{\varphi} = \left(\frac{1}{K_{\max}} \sum_{i=1}^{K_{\max}} \max P_{A\varphi}(t) + \frac{1}{K_{\min}} \sum_{i=1}^{K_{\max}} \left| \min P_{A\varphi}(t) \right| \right) / 2, \qquad (7)
$$

де К<sub>МАХ</sub>, К<sub>МІN</sub> - кількість максимумів та мінімумів інтерполяційного сплайну.

Завдання знаходження максимумів та мінімумів інтерполяційного сплайну легко розв'язується чисельними методами.

#### *Бібліографічний список*

1. Поджаренко, В. О. Програмування логічних контролерів Schneider Electric : навч. пос. / В. О. Поджаренко, В. Ю. Кучерук, П. І. Кулаков. – Вінниця : ВДТУ, 2002. – 132 с.

2. Podzharenko, V. A. Photoelectric angle converter : Selected papers from the international conference on optoelectronic information technologies / V. A. Podzharenko, P. I. Kulakov // International conference on optoelectronic information technologies, vol. 4425. – Vinnitsa, Ukraine : VSTU, 2001. – P. 452 – 456, DOI: [10.1117/12.429768](http://dx.doi.org/10.1117/12.429768)

3. Поджаренко, В. О. До питання вибору форми модулятора тахометричного перетворювача / В. О. Поджаренко, В. М. Міхалевич, П. І. Кулаков // Вісник Вінницького політехнічного інституту. – 1998. - № 1. - с. 12-18.

4. Кучерук, В. Ю. Підхід до критеріального оцінювання ступеню відхилення від норми стану об'єкта / В. Ю. Кучерук, П. І. Кулаков, О. Б. Іванець, А. П. Кулакова // Вимірювальна та обчислювальна техніка в технологічних процесах. - 2020. - № 2. - с. 10 - 15. - DOI: 10.31891/2219-9365-2020-66-2-2

5. Поджаренко, В. О. До питання вибору форми модулятора тахометричного перетворювача / В. О. Поджаренко, В. М. Міхалевич, П. І. Кулаков // Вісник Вінницького політехнічного інституту. – 1998. - № 1. - с. 12-18.

6. Поджаренко, В. О. Пристрій для вимірювання і контролю кутової швидкості та кута повороту / В.О. Поджаренко, П. І. Кулаков, А.В. Поджаренко, С. А. Шаргородський, Є.В. Почверук // Вимірювальна та обчислювальна техніка в технологічних процесах. – 1998. - № 2. - с. 45 - 50.

*Пенько М.В. Здобувач вищої освіти Уманський національний університет садівництва Науковий керівник: д.т.н., професор Кулаков П.І.*

# **ІНТЕРФЕЙСНИЙ БЛОК ІНФОРМАЦІЙНОЇ СИСТЕМИ КОНТРОЛЮ ПАРАМЕТРІВ ДОЇЛЬНОЇ УСТАНОВКИ**

Макетний екземпляр інтерфейсного блоку ІБ-М розроблений співробітниками кафедри метрології та промислової автоматики Вінницького національного технічного університету у співробітництві з компанією ТОВ «АГРО-ПРОМСЕРВІС», та призначений для використання на доїльних установках з молокопроводом [1, 2] виключно у складі інформаційної системи «ІС-Молокопровід» та забезпечує приймання даних про події, що відбуваються на доїльній установці (інформація надходить від електронних дозаторів молока ДМ-03, блока управління автоматом промивання БУАП-04М, блоків контролю вакуум-насоса VPC-1 або VPC-2), для фіксації дати та часу цих подій, обробки отриманих даних, представлення їх у необхідному вигляді та передавання цих даних через мережу Інтернет.

Електрична структурна схема розробленого інтерфейсного блоку ІБ-М, який є складовою частиною інформаційно-вимірювальної системи «ІС-Молокопровід» наведена на рис. 1. Принцип роботи інтерфейсного блоку полягає в наступному. Інтерфейсний блок використовується на доїльних установках з молокопроводом виключно у складі спеціалізованої інформаційноївимірювальної системи системи та призначений для приймання даних про події, що відбуваються на доїльній установці (інформація про які надходить від електронних дозаторів молока, блока управління автоматом промивання, блока контролю вакуум-насоса), для фіксації дати та часу цих подій, обробки отриманих даних, представлення їх у необхідному вигляді та передавання цих даних через мережу Інтернет. На основі аналізу цих даних оцінюється якість роботи доїльної установки [3]. До складу інтерфейсного блоку входить імпульсне джерело живлення процесорна плата з клемними затискачами, до яких приєднуються кабелі лінії передавання даних, та спеціалізований одноплатний промисловий комп'ютер RuspberryPi 4.

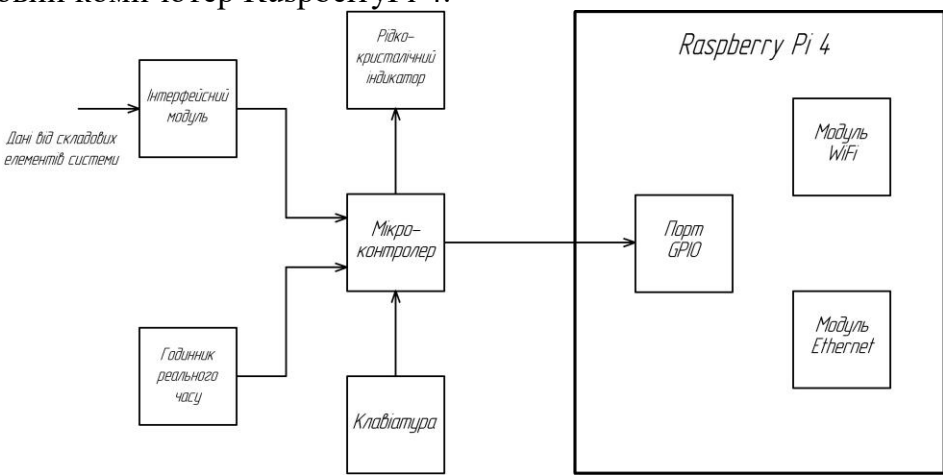

Рисунок 1 – Інтерфейсний блок ІБ-М. Схема електрична структурна.

За фактом приймання даних про події, що відбуваються на доїльній установці (інформація про події надходить від електронних дозаторів молока, блоку управління автоматом промивання, блоку вакуум-насоса), інтерфейсний блок фіксує дату та час події, обробляє отримані дані, представляє їх у необхідному вигляді та забезпечує передавання цих даних через мережу Інтернет до кінцевого користувача. Фіксація дати та часу події забезпечується за допомогою інтегрованого енергонезалежного годинника реального часу, який живиться за допомогою спеціальної низькотемпературної батареї. Інтерфейсний блок обладнаний рідкокристалічним індикатором з підсвічуванням, управління пристроєм здійснюється за допомогою інтегрованої клавіатури. За допомогою індикатора забезпечується відображення поточної дати та часу, останні результати удою, які були надіслані електронними дозаторами молока, та останній результат сумарного удою на доїльній установці. Інтерфейсний блок забезпечує безперервне вимірювання вихідної напруги батареї, від якої живиться годинник реального часу, та у випадку необхідності її заміни відображає попередження на індикаторі. У режимі налаштування забезпечується програмування наступних параметрів: мова інтерфейсу; поточний час; поточний місяць; поточний рік; кількість електронних дозаторів молока (2, 4 або 8). Електронні дозатори молока забезпечують виявлення фактів розбавлення молока водою за допомогою методів, розглянутих у роботах [4, 5]. Засіб контролю вакуум-насоса VPC-2 виконує функцію вакуумметра, призначений для фіксації дати та часу моментів ввімкнення та вимкнення вакуум-насоса, вимірювання середнього і миттєвого значення вакуумметричного тиску та кутової швидкості обертання валу електродвигуна вакуум-насоса [6], передавання цієї інформації до інтерфейсного блоку. Інтерфейсний блок забезпечує передавання даних до мережі Інтернет за допомогою Wi-Fi, Ethernet або GPRS, забезпечує зберігання даних про події на фермі за допомогою інтегрованої карти пам'яті та шляхом синхронізації її вмісту з даними на інших комп'ютерах або смартфонах.

## *Бібліографічниий список*

1. Кулаков, П. І. Елементи теорії вимірювального контролю параметрів біотехнічної системи доїння / П. І. Кулаков. – Вінниця : ВНТУ, 2015. – 220 с. - ISBN 978-966-641-641-7.

2. Кучерук, В. Ю., Паламарчук, Є. А., Кулаков, П. І., Гнесь, Т. В. (2014). [Статистичні моделі тривалості машинного доїння.](https://scholar.google.com.ua/citations?view_op=view_citation&hl=ru&user=Zg2IGnsAAAAJ&citation_for_view=Zg2IGnsAAAAJ:zYLM7Y9cAGgC) Eastern - European Journal of Enterprise Technologies, 1(3(67), 4–7. https://doi.org/10.15587/1729- 4061.2014.20080

3. Podzharenko, V. A. Photoelectric angle converter : Selected papers from the international conference on optoelectronic information technologies / V. A. Podzharenko, P. I. Kulakov // International conference on optoelectronic information technologies, vol. 4425. – Vinnitsa, Ukraine : VSTU, 2001. – P. 452 – 456, DOI: [10.1117/12.429768](http://dx.doi.org/10.1117/12.429768)

4. Kucheruk, V. Measurement of the Number Servings of Milk and Control of Water Content in Milk on Stall Milking Machines / V. Kucheruk, P. Kulakov, N. Storozhuk // Proceedings of the International Conference SCIT 2016, May 20-21, 2016, Warsaw, Poland. Recent Advances in Systems, Control and Information [Technology.](http://link.springer.com/book/10.1007/978-3-319-48923-0) Part V,

Volume 543 of the series Advances in Intelligent Systems and [Computing,](http://link.springer.com/bookseries/11156) pp 435- 447. - 01 December 2016. - DOI: 10.1007/978-3-319-48923-0\_46

5. Кучерук, В. Ю. Датчик інтенсивності молоковіддачі переносного доїльного апарату для стійлового молокопроводу / В. Ю. Кучерук, Є. А. Паламарчук, П. І. Кулаков, Т. В. Гнесь // Вимірювальна та обчислювальна техніка в технологічних процесах. - 2013. - № 3. - с. 44 - 48.

6. Поджаренко, В. О. До питання вибору форми модулятора тахометричного перетворювача / В. О. Поджаренко, В. М. Міхалевич, П. І. Кулаков // Вісник Вінницького політехнічного інституту. – 1998. - № 1. - с. 12-18.

#### *Кушнерик Б.О.*

# **JWT ТА ВИКОРИСТАННЯ COOKIE ДЛЯ ЇХ НАДІЙНОГО ЗБЕРЕЖЕННЯ**

JWT (JSON Web Token) – це відкритий стандарт для створення токенів доступу, що базується на форматі JSON. Як правило, використовується для передачі даних для автентифікації в клієнт-серверних додатках.

Токени доступу (Access token) - недовговічні токени JWT, підписані сервером та включені у кожен HTTP-запит до сервера для авторизації запиту.

Токени оновлення (Refresh token) - довговічні зашифровані токени JWT, що зберігаються в базі даних, які використовуються для отримання нового токена доступу після закінчення терміну його дії.

Найпоширенішими способами зберігання токенів є зберігання в localStorage і в cookie [1].

Зберігання в Local Storage є зручним. По-перше, це чистий JavaScript і з ним зручніше працювати. Якщо у вас немає бекенда і ви покладаєтеся на стороннє API, ви не завжди зможете встановити певні cookie для вашої програми.

По-друге, працює з API-інтерфейсами, які вимагають, щоб ви помістили свій токен доступу до заголовка запиту, типу такого Authorization Bearer \${access\_token}.

Головним мінусом є те, що такий спосіб зберігання є уразливим до XSS атак. Атака XSS відбувається, коли зловмисник може запустити свій скрипт JavaScript на вашому сайті під час відвідування іншим користувачем. Це говорить про те, що зловмисник зможе отримати доступ до токен доступу, який зберегли в localStorage.

Зберігання в Cookies.

Файл cookie може бути недоступний через JavaScript, тому він є не такий вразливий для атак XSS, як localStorage, і це один із плюсів.

Якщо використовувати прапори httpOnly, cookie будуть недоступні з JavaScript. Це означає, що навіть якщо зловмисник зможе запустити JS на сайті, він не зможе прочитати ваш токен доступу.

Cookie автоматично надсилається у кожному HTTP-запиті на ваш сервер.

Мінусом є те, що розмір файлів cookie обмежений 4 КБ, тому якщо використовувати великі токени JWT, збереження у файлі cookie стане не можливим.

Також існують сценарії, коли не можливо використовувати cookie безпосередньо для доступу до серверного API. Наприклад, коли потрібна наявність токена в заголовку запиту.

Хоча cookie з httpOnly недоступні з JavaScript, це не означає, що за допомогою cookie ви повністю захищені від атак XSS.

Якщо зловмисник може запустити JavaScript у вашому додатку, він все одно зможе відправити HTTP-запит на сервер, отримавши таким чином всі токени. Однак прочитати вміст токена він не зможе, хоча це не завжди потрібно.

Загрозою для Cookie є CSRF Атака. Це атака, яка дозволяє зробити запит від імені користувача, але без його відома. Зловмисник може легко створити форму на шкідливому веб-сайті, яка надішле POST запит на https://site.com/email/change із прихованим полем електронної пошти, і cookie з токенами будуть автоматично включені до цього запиту [2].

POST/email/changeHTTP/1.1 Host:site.com Content-Type:application/x-www-form-urlencoded Content-Length:50 Cookie:session=abcdefghijklmnopqrstu email=myemail.example.com

Однак це можна легко виправити, використовуючи прапорець cookie sameSite і додавши anti-CSRF token.

Оптимально буде зберегти Access Token у пам'яті програми, а Refresh Token у cookie.

По-перше, користувач отримує Access Token та Refresh Token, коли проходить автентифікацію.

Після автентифікації користувача Сервер авторизації віддає користувачеві access token та refresh token. Access token може бути включений у тіло відповіді, refresh\_token має бути включений лише до cookie.

По-друге, збереження Access Token у пам'яті. Тобто токен доступу помістили у відповідну змінну у власному додатку. Так, access token зникне, якщо користувач переключить вкладки або оновить сторінку. І ось для цього у нас є refresh token.

По-третє, оновлення access token за допомогою refresh token. Коли access token token пропаде або термін його дії закінчиться, необхідно використати серверне API для отримання нового токена, використовуючи refresh token, який був збережений у cookie, і буде включений у кожен запит,тобто сервер отримає його через cookie. Після отримання нового access token можна використовувати його для запитів API.

#### *Бібліографічний список:*

1. Mayer, Jonathan. [Tracking the Trackers: Microsoft Advertising.](http://cyberlaw.stanford.edu/blog/2011/08/tracking-trackers-microsoft-advertising) The Center for Internet and Society (2011)Joanna Geary. [Tracking the trackers: What are cookies? An](https://www.theguardian.com/technology/2012/apr/23/cookies-and-web-tracking-intro)  [introduction to web tracking.](https://www.theguardian.com/technology/2012/apr/23/cookies-and-web-tracking-intro) [The Guardian](https://ru.wikipedia.org/wiki/The_Guardian) (23 April 2012)

2. David Kristol. [HTTP Cookies: Standards, privacy, and politics.](https://archive.org/details/arxiv-cs0105018) - ACM Transactions on Internet Technology. - 2001. - С. 151–198.David Whalen. [The](http://www.cookiecentral.com/faq/) [Unofficial](http://www.cookiecentral.com/faq/) Cookie FAQ v2.6

## *Журило В.В. Здобувач вищої освіти Уманський національний університет садівництва Науковий керівник: к.т.н.,доцент Соколов А.Є.*

# **ОСОБЛИВОСТІ МОДЕЛЮВАННЯ БЕЗПРОВІДНИХ СЕНСОРНИХ МЕРЕЖ**

Моделювання розпочинається з опису реальної системи. Такий опис є імітаційною моделлю, побудованою на основі розуміння величин, атрибутів, подій, каналів і т. д. Тому, розробник моделі описує ці структури моделювання в термінах сутностей і їх стосунків і реалізує поведінку цих суб'єктів і реакцію на події. Системи моделювання БСМ чітко відділяють реалізацію процесу моделювання від опису моделі і екземплярів досліджуваної системи [1,2]:

- ядро процесу моделювання і основних об'єктів моделі поставляються у вигляді набору програмних бібліотек на мові програмування високого рівня, як правило, Java або C ++;

- деякі види скриптових мов програмування (TCL, наприклад) або мови розмітки (XML, наприклад), як правило, використовуються для опису моделі, тобто встановлення (оголошення) стосунків між суб'єктами. Ці засоби дозволяють однаковий і ефективний підхід до опису моделі і її конфігурації;

- крім того, деякі бібліотеки часто включають підтримку графічного представлення або збору статистичних даних і аналізу.

Таким чином, система моделювання зазвичай складається з базової бібліотеки для моделювання, бібліотеки допоміжних засобів, і системи опису і конфігурації моделей. Сама форма розгортання пакету залежить від реалізації. Деякі пакети надають засоби, які переводять описи моделей в об'єкти мови реалізації моделювання. Інші забезпечують візуальний інтерфейс.

Найважливішими властивостями пакетом моделювання БСМ є [3]:

- повторне використання і доступність;

- продуктивність і масштабованість;
- підтримка скриптових мов і інших способів опису моделей;

- засоби візуалізації і відладки.

Повторне використання і доступність. Моделювання використовується для тестування нових методів в різних умовах реального середовища. Дослідники, як правило, зацікавлені в порівнянні продуктивності нової техніки від існуючих пропозицій. Таким чином, два ключові аспекти: чи включає інструмент моделювання реалізацію різних загальних моделей, наскільки легко змінити або інтегрувати нову модель із вже існуючими.

Перше питання, в основному, залежить від того, як давно система існує, і як багато люди використовують її [2]. Відомі системи моделювання мають багато доступних моделей, і дуже ймовірно, що нові успішні моделі будуть додані в наступних випусках. Другий аспект тісно пов'язаний з конструкцією пакету моделювання. Акуратний, з чистою структурою інтерфейсів і високої модульності пакет дозволяє користувачеві легко додавати або змінювати функціональність. Готові до використання моделі дозволяють користувачам швидко створювати реалістичні сценарії моделювання і зосередитися на моделюванні конкретних деталей БСМ.

Продуктивність і масштабованість є серйозною проблемою систем моделювання БСМ. Зазвичай обмеження накладає ефективність мови програмування і апаратні ресурси комп'ютера.

Крім того, тип моделювання має на увазі деякі обмеження. Режим емуляції має на увазі роботу в реальному часі, тому воно не може бути скільки завгодно довгим. Такі речі як взаємодія з довкіллям, поширення радіохвиль, рухливість вузлів збільшують потреба в ресурсах для системи моделювання. Моделювання декілька сотень тисяч вузлів залишається складною проблемою.[4]

Конфігурація БСМ як мінімум вимагає відповіді на питання: скільки вузлів є, де кожен вузол поміщається, чи переміщаються вони, як енергія використовується, яке фізичне середовище, як генеруються події і т. д. Величезна кількість змінних, що беруть участь у визначенні експерименту БСМ вимагає використання спеціальних мов опису з високим рівнем семантики. Крім того, цілком імовірно, що велика кількість вихідних даних утворюється також через безліч реплік експериментів. Тому важлива відповідна вихідна мова, що дозволяє отримати результати експериментів точними і ясними.

Графічна підтримка для моделювання цікава в трьох аспектах.

В цілях відладки. Практичний спосіб швидко виявити погану поведінку являється візуальне спостереження і стеження за виконанням моделювання.

В якості інструменту візуального моделювання. Ця особливість зазвичай полегшує і прискорює розробку невеликих експериментів або склад основних модулів. Проте при великих масштабах моделювання, це не дуже практично.

Нарешті, як результат моделювання, що дозволяє швидко візуалізувати результати без додаткової обробки даних.

#### *Бібліографічний список:*

1. E. Egea - López, J. Vales - Alonso, A. S. Martínez - Sala, P. Pavón - Mariño, J. García - Haro Simulation Tools for Wireless Sensor Networks // Summer Simulation Multiconference - SPECTS 2005 // - 2005. - P. 2 - 9.

2. Fei Yu A Survey of Wireless Sensor Network Simulation Tools URL : http://www 1.cse.wustl.edu/~jain/cse567 - 11/ftp/sensor/index.html

Waldner J.-B. Nanocomputers and Swarm In telligence. John Wiley & Sons, 2008.288p.ISBN978-1-84821-009-7.

3. Lindsey S., Raghavendra C. S. PEGASIS: Power-Efficient Gathering in Sensor Information Systems // IEEE Aerospace Conference. 2002. Vol. 3. pp. 1–7.

4. Manjeshwar A., Agrawal D. P. TEEN: A Routing Protocol for Enhanced Efficiency in Wireless Sensor Networks // International Parallel & Distributed Processing Symposium. 2001. pp. 1–7.

# **МОДЕЛЬ НАДІЙНОСТІ КОМУНІКАЦІЇ МІЖ ВУЗЛАМИ В БЕЗПРОВІДНИХ СЕНСОРНИХ МЕРЕЖАХ**

У зв'язку з особливостями експлуатації безпровідних сенсорних мереж мають місце втрати пакетів із-за наявності шумів, викликаних як іншими пристроями в конкуруючому діапазоні, так і наявністю власних ехо-сигналів. Вірогідність успішної передачі повідомлення завдовжки  $L_p$  байт від  $i$ -го вузла  $j$ -у можна визначити із співвідношення:  $P_{c_{ij}} = (P_{S_{ij}})^{2L_p}$ , де  $P_{S_{ij}}$  - вірогідність безпомилкового прийому символу даних. Залежність  $P_{S_{ij}}$  від вірогідності бітової помилки може бути отримана шляхом інтерполяції розрахункових значень для діапазону частот в 2.45 ГГц [1], де використовується надмірне кодування відповідно до стандарту IEEE 802.15.4 [1]:

$$
P_{s_{ij}}(P_{b_{ij}}) = \begin{cases} 1 - 0.008888 \cdot P_{b_{ij}}, P_{b_{ij}} < 0.14\\ 0.1405 \sin\left(13.08 \cdot P_{b_{ij}} - 1.458\right) + 16.65 \sin\left(0.1261 \cdot P_{b_{ij}} + 3.067\right), P_{b_{ij}} \ge 0.14 \end{cases} (1)
$$

де  $P_{b_{ij}}$  - вірогідність бітової помилки, яка може бути визначена з наступного співвідношення :

$$
P_{b_{ij}} = 2Q\left(\sqrt{\frac{2E_b}{N_0}}\right)\left[1 - Q\left(\sqrt{\frac{2E_b}{N_0}}\right)\right]
$$
 (2)

де  $E_b$  - енергія біта трансляції, дорівнює твору потужності на приймальній антені  $j$  -го вузла  $P_{RX}$  і тривалості трансляції біта  $T_b$ , що визначається швидкістю передачі даних [1];

 $N_0$  – спектральна щільність шумів (її позитивна частина) на приймальній антені *і* -го вузла, складається не лише з власних теплових шумів приймача і шумів інших джерел випромінювання (BlueTooth, Wi - Fi, GSM та ін.), але ще і суми ехо-сигналів[1];

 $Q(x)$  – інтеграл гауса помилок:

$$
Q(x) = \frac{1}{\sqrt{2\pi}} \int_{x}^{\infty} e^{-\frac{u^2}{2}} du
$$
 (3)

Відношення  $\frac{E_b}{N_0}$  можна представити як:  $\frac{E_b}{N_0} = T_b W \frac{E_{RX}}{E_N} = \frac{E_{RX}}{E_N} \cdot \frac{W}{R}$ , де  $E_{RX}$  амплітуда сигналу, що приймається,  $E_N$  - амплітуда шуму,  $W$  - ширина частотної смуги,  $R$ - швидкість передачі даних. При  $W = 5Mru$  і = 250 кб/с [1].

Амплітуда сигналу  $E_{RX}$ , що приймається, визначається з наступного

співвідношення:  $E_{RX} = \sqrt{P_{RX}R_{ant}}$ , де  $R_{ant}$  - опір антени (50 Ом) [2].

Оскільки сигнал, з яким синхронізується вузол, - це, як правило, прямий (найбільш потужний) сигнал для умови прямої видимості і квазі-сферичності діаграми спрямованості антени, його потужність можна визначити з відомого співвідношення [2]:

$$
P_{RX} = P_{TX} \frac{\lambda^2 K}{16\pi^2 d^2} \tag{4}
$$

де  $P_{RX}$ ,  $P_{TX}$  - потужності сигналу, що приймається і випромінюваного, відповідно,  $d$  - відстань між вузлами,  $\lambda$  - довжина хвилі (  $0,125$ т  $\approx$  ),  $K$  коефіцієнт посилення каналу зв'язку ( 0.8 ≈ ).

Амплітуда шуму  $E_N$  є випадковою величиною, і може бути описана розподілом Релея, щільність розподілу якого має вигляд:

$$
p(E_N) = \frac{E_N}{\sigma_r^2} e^{-\frac{E_N^2}{2\sigma_r^2}} \tag{5}
$$

де параметр цього розподілу  $\sigma_r = \sqrt{\frac{E_0 N}{2}}$ , залежний від  $E_0$ , - середньої амплітуди шумового сигналу, і  $N$  - числа когерентно підсумовуваних сигналів на приймачі. У нульовому наближенні середня амплітуда і число когерентно підсумовуваних променів залежить від розмірів приміщення і його захаращеності предметами, що є «дзеркалами» для радіосигналів. Таким чином, приміщення, в якому функціонує сенсорна мережа, може бути охарактеризоване параметром  $\sigma_r$ , який вибирається за допомогою методики, описаної в [3].

#### *Бібліографічний список:*

1. IEEE Standards 802.15.4. Wireless Medium Access Control (MAC) and Physical Layer (PHY) Specifications for Low - Rate Wireless Personal Area Networks (LR - WPANs). - IEEE Computer Society, 2003

2. Акімов Е.В., Кузнєцов М.Н. Імовірнісні математичні моделі для оцінки надійності безпровідних сенсорних мереж // Електронний журнал «Труди ТРАВЕНЬ». Випуск № 40

3. Смелянский Р. Л. Комп'ютерні мережі. У 2 томах. Том 1. Системи передачі даних. 2011. - 304 с.

*Здобувач вищої освіти Уманський національний університет садівництва Науковий керівник: к.т.н.,ст.викладач Соколова О.В.*

#### **БАЗИ ДАНИХ. ПОНЯТТЯ, ЗНАЧЕННЯ І РОЛЬ У СУЧАСНОМУ СВІТІ**

У світі жодна велика фірма не обходиться без бази даних. Бази даних (БД) використовують починаючи з 1955 року, коли з'явилося програмне обладнання для обробки записів.

Під базою даних розуміється об'єктивна форма подання та організації сукупності даних (статей, розрахунків, нормативних актів, інформація про співробітників та клієнтів та багато іншого). Таким чином, база даних систематизує ці матеріали та обробляє за допомогою програми у комп'ютері. Проектування бази даних є складним трудомістким процесом відображення предметної області у внутрішню модель даних. У процесі проектування розробляється моделі різних рівнів архітектури бази даних та перевіряється можливість відображення об'єктів у програмі. Бази даних було створено спочатку з єдиною метою – це застосування отриманої інформації щодо її систематизації. База даних є набором інформації, яка зберігається постійно, систематизується і яку через якийсь час оновлюють і поповнюють новими даними [1]. Сучасне інформаційне поле складається з маси подій, об'єктів і явищ. Воно охоплює такі обсяги, що без чітко діючої певної системи зберігання всіх цих даних могло бути хаотичним і некерованим. Мета баз даних – аналіз потоку даних, з урахуванням прогнозування, складання статистичних звітів у системах обліку. Відмінною рисою бази даних з інших сховищ типу архівів і те, що у ній обов'язково піддається обробці електронними носіями з наступною систематизацією, яка підпорядкована певним правилам. База даних є дуже важливою для безперебійної взаємодії систем, що містять глобальну інформацію. Наприклад, про державні ресурси чи певні території. У них детально розписані всі дані про будови, гідрографію та рослинність даних місць. База даних є способом управління збереженої інформації, і використовується у всіх сферах людського життя. Підбиваючи підсумки, можна сказати, у тому, що, база даних може зберігати дуже багато систематизованої інформації, і швидко надавати її після введення запиту пользователя. Сам процес проектування бази даних полягає у створенні схеми бази даних та визначення необхідних обмежень цілісності інформації. Основні завдання проектування бази даних [2]:

- забезпечення зберігання в базі даних всієї необхідної інформації;

- зручна та зрозуміла систематизація інформації включеної до бази даних;

 - можливість отримання всієї необхідної інформації за запитом користувача;

- скорочення надмірності та повторення (дублювання) інформації;

- забезпечення цілісності бази даних.

Основні етапи проектування бази даних [3]:

1. Побудова інформаційно-логічної моделі даних предметної галузі.

2. Визначення логічної структури БД.

3. Конструювання таблиць БД.

- 4. Створення схеми БД.
- 5. Введення даних у таблиці (створення записів).
- 6. Розробка необхідних форм, запитів, модулів, звітів.

7. Розробка інтерфейсів користувачів БД.

Багато компаній створюють різні багатофункціональні програми для полегшення управління, розробки та адміністрування баз даних.

 Більшість реляційних баз даних, за винятком MS Access, складаються з двох окремих компонентів: «back-end», де зберігаються дані та «front-end» - інтерфейс користувача для взаємодії з даними. Цей тип конструкції досить розумний, тому що він розпаралелює дворівневу модель програмування, яка відокремлює шар даних від інтерфейсу користувача і дозволяє сконцентрувати ринок ПЗ безпосередньо на поліпшенні своїх продуктів. Ця модель відкриває двері для третіх сторін, які створюють свої програми для взаємодії з різними базами даних.

 В Інтернеті кожен може знайти багато продуктів для розробки та адміністрування баз даних MySQL. До десятки найпопулярніших інструментів входять:

1. Перше місце по праву належить інструменту Workbench (розробка компанії Sun Systems/Oracle), який може працювати на платформах Microsoft Windows, Mac OS X та Linux. Workbench поєднує в собі розробку та адміністрування баз даних і є наступником DBDesigner4.

2. Navicat (розробка компанії PremiumSoft CyberTech Ltd) – інструмент для розробки та адміністрування баз даних, який працює на будь-якому сервері MySQL, починаючи з версії 3.21. Для MySQL, Navicat доступний для роботи на платформах Microsoft Windows, Mac OS X та Linux.

3. PHPMyAdmin - програма з відкритим кодом, призначена для адміністрування СУБД MySQL. PHPMyAdmin є веб-інтерфейс за допомогою якого можна адмініструвати сервер MySQL, запускати команди і переглядати вміст таблиць і БД через браузер.

4. dbForge Studio for MySQL - інструмент, що представляє інтерес як користувачів MySQL, так розробників БД. З його допомогою ви зможете легко автоматизувати рутинну роботу і заощадити час. Сьогодні dbForge Studio for MySQL представлений у трьох редакціях: Express, Standard та Professional, що дозволяє вибрати той інструмент, який потрібний саме вам.

5. HeidiSQL - інструмент управління базами даних. Достойна альтернатива PHPMyAdmin, яка дозволяє створювати та редагувати таблиці, уявлення, тригери, процедуру, а також переглядати та редагувати дані. Також HeidiSQL надає можливість експорту даних як у SQL файл, і у буфер обміну інших серверах.

6. SQL Maestro для MySQL – інструмент для адміністрування, розробки та управління найбільш затребуваних СУБД. Зручний графічний інтерфейс дає можливість виконувати SQL запити та скрипти, керувати привілеями користувачів, експортувати та створювати резервні копії даних.

7. EMS SQL Manager для MySQL - інструмент для розробки та адміністрування баз даних, який підтримує різні функції MySQL та працює з усіма версіями MySQL старше 3.23. З його допомогою у вас є можливість

візуально редагувати, імпортувати та експортувати базу даних, виконувати сценарії SQL, керувати привілеями користувачів, візуально проектувати бази даних MySQL.

8. SQLyog - один з найбільш потужних інструментів, який поєднує в собі можливості MySQL Administrator, PHPMyAdmin та деякі інші інструменти для адміністрування та розробки баз даних. SQLyog працює на платформах Microsoft Windows, Windows NT. та Linux за допомогою Wine.

9. DBTools Manager - програма для управління даними, з вбудованою підтримкою MySQL, PostgreSQL, MSAccess, MSSQL Server, Oracle та інших БД. Підтримувані платформи: Windows 2000, XP, Vista, 7

10. MyDB Studio - інструмент для адміністрування БД MySQL, який дозволяє створювати, редагувати та видаляти записи, таблиці та бази даних. Працює лише на платформі Windows.

#### *Бібліографічний список:*

1. Пасічник В.В.Організація баз даних та знань: підручник для ВНЗ/ В.В.

Пасічник, В.А. Резніченко.-К.:Видавнича група BHV,2006.-384с.

2. Моісеєнко А.О. Розробка додатків в Access. – К.: Диалектика, 2006. – 272 с.

3. Тимошок В.Р. Access 2007. Самовчитель. – К.: Діалектика, 2008. – 464 с.

# *Білан А.Ю. Здобувач вищої освіти Уманський національний університет садівництва Науковий керівник: к.е.н., доцент Концеба С.М.*

## **АНАЛІЗ ПОПИТУ СПОЖИВАЧІВ ЗА ДОПОМОГОЮ БІБЛІОТЕКИ CSV В PYTHON**

В процесі накопичення даних збільшується необхідність застосування комп'ютерних методів інтелектуального аналізу даних як ефективного допоміжного засобу, який дозволяє досліднику отримати додаткові знання з предметної галузі, в якій він працює і має приймати зважені і обґрунтовані рішення. Економісти, статистики, прогнозисти і інженери давно усвідомили, що закономірності в даних можна шукати автоматично, ідентифікувати, перевіряти і застосовувати їх для прогнозування нових даних. З часом інформації накопичилось на стільки багато, що фахівцям необхідно використовувати ресурс машин для аналізу великих обсягів інформації. Попит є тією економічною категорією, яка в тій чи іншій мірі допомагає спрогнозувати поведінку споживачів.

В умовах ринкової економіки, яка діє в нашій країні, дуже важливим є урахування всіх факторів та чинників, які безпосередньо на неї впливають. Жодне підприємство чи організація, яка займається економічною чи то підприємницькою діяльністю, не може не ураховувати такі давно відомі фактори, як попит та пропозиція. Всі сфери діяльності, які базуються на тому, щоб в кінцевому результаті мати прибуток, орієнтуються саме на дослідження попиту на ті чи інші товари та послуги, які надають або виробляють. І саме визначення попиту на послугу чи товар є тим інструментом, який в повному обсязі допомагає приймати управлінські рішення щодо введення подальшої стратегії чи плану виробництва на підприємстві, або ж надання послуг. Наразі важливу роль відіграють також й засоби обробки тих даних, які саме потрібні для оцінки економічної діяльності підприємства [1, 2].

Для аналізу попиту споживачів використано мову Python з модулем csv. Статистичні дані були запозичені з сайту державної статистики України з обсягу продаж товарів з першого півріччя 2020 року. Ці дані були відредактовані та внесені в новий csv файл для роботи в Python.

Модуль csv дає програмісту можливість виконувати структурний аналіз файлів CSV (Comma Separated Values - змінні, розділені комами). Файл CSV - це текстовий файл, в якому кожен рядок має кілька полів, розділених комами, або іншими роздільниками. Ви можете розглядати кожен рядок як ряд, а кожне поле - як стовпець.

З даним модулем в Python було розроблено програма для аналізу попиту споживачів.

Спочатку імпортуємо модуль csv в середовище розробки для вводу – виводу даних:

import csv with open('Products.csv') as csv file:

```
csv reader = csv.reader(csv file, delimiter = ',')
```
Далі відбувається аналіз даних та перебір інформації в python:

```
for line in csv_reader:
```

```
if i == 0:
             i +1else:
             a = float(line[2])b = float(line[2])h = line[1], float(line[2])
             m.append(a)
             z.append(b)
             f.append(h)
             i \neq 1h(sorted(m))
r = h[:12:-1]
```
Наступний етап виведення результату в новий csv файл:

```
myFile = open('formated list.csv', 'w')out = \text{csv.write}(\text{myFile})out.writerows(map(lambada x: [x], u))
myFile.close()
```
Як наслідок в результаті аналізу отримаємо чітку послідовність попиту споживачів на основі спожитих продуктів.

#### *Бібліографічний список:*

1. Овсієнко О.М. Прогнозування попиту та пропозиції послуг підприємства URL: <https://conf.ztu.edu.ua/wp-content/uploads/2017/01/470.pdf> (Дата звернення 01.04.2021 р.)

2. Ліщук Р.І., Концеба С.М., Скуртол С.Д., Родащук Г.Ю., Сольський О.С., Васильченко І.П., Миколайчук Я.Л., Попелнуха К.М. Штучний інтелект з Python: навчальний посібник. Умань: Видавець «Сочінський М.М.», 2021. 80 с.

# **ВИКОРИСТАННЯ МЕТОДІВ ІНТЕЛЕКТУАЛЬНОГО АНАЛІЗУ ДАНИХ ДЛЯ ПРОГНОЗУВАННЯ ОБСЯГІВ ВИРОБНИЦТВА СІЛЬСЬКОГОСПОДАРСЬКОЇ ПРОДУКЦІЇ**

Зростання ролі прогнозування розвитку виробництва сільськогосподарської продукції зумовлено ускладненням управлінських функцій в умовах динамічної й нестабільної ситуації як у зовнішньому середовищі, так і на самому ринку (поведінка фермерських господарств, які суттєво впливають на ринкову ситуацію, експорт-імпорт, особливо в умовах відкритості ринку, тінізація економіки тощо). Застосування методик інтелектуального аналізу даних дозволяє підвищити ефективність виробництва продукції в сільськогосподарських підприємствах за рахунок оптимального управління запасами, доходами, витратами. Поряд з тим виробництво і реалізація сільськогосподарської продукції в Україні займає значну частку в економіці країни, тому використання методів інтелектуального аналізу для прогнозування показників діяльності підприємств агропромислового комплексу є актуальною.

Проблеми прийняття рішень в економічних системах на основі прогнозування показників з використанням методів інтелектуального аналізу даних розглянуто у роботах вітчизняних авторів. Р.О. Петров, О.Я. Кучерук [1] прогнозуючи терміни продажу товарів, звертають увагу на те, для прогнозування продажів найчастіше використовуються класичні методи аналізу часових рядів та дерева рішень. П. І. Бідюк, С.М. Савченко, А.С. Савченко [2] визначили переваги методів інтелектуального аналізу та їх комбінацій (гібридні методи ІАД) для прийняття раціональних рішень в системі управління та прогнозування конкурентоспроможністю вітчизняних підприємств. Група вчених Г. Чорноус, С. Рибальченко [3], П.І. Бідюк, А.В. Федоров [4], Л.О. Коршевнюк О.Ю. [5] Берзлев, М.М. Маляр, В.В. Ніколенко [6, 7] застосовують методи інтелектуального аналізу даних для прогнозування процесів ціноутворення, біржових показників, оцінювання фінансових ризиків.

Значно менше уваги звертається вченими на використання методів інтелектуального аналізу даних для прогнозування показників діяльності підприємств агропромислового комплексу. В.Д. Кишенько, М.А. Сич [8] зазначають, що інтелектуальний аналіз даних, а саме часові ряди, дозволяє визначити стан технологічного комплексу цукрового заводу, зробити висновок про якість його функціонування, дати рекомендації з пошуку і усуненню проблемних ситуацій. І.І. Глаголева, А.Ю. Берко [9] вважають, метод інтелектуального аналізу даних на основі прогнозування часових рядів для земельного кадастру дає змогу аналізувати дані та прогнозувати майбутні значення показників використання земельних ресурсів.

Питання прогнозування виробництва продукції в сільськогосподарських підприємствах із використанням часових рядів є недостатньо вивченим, залишається дискусійним і потребує подальших досліджень. Така методика містить в собі наступні етапи: графічний аналіз (дозволяє підібрати рівняння моделі найкращим чином), виділення і аналіз детермінованих складових ряду, згладжування і фільтрація часового ряду, дослідження випадкової компоненти, побудова і перевірка на адекватність моделі часового ряду, прогнозування поведінки часового ряду на основі проведених досліджень.

Практична апробація була проведена для визначення прогнозного значення обсягу виробництва зернових і зернобобових культур в Черкаській області. Аналогічну методику досліджень можна використати для будь-яких видів продукції сільськогосподарського виробництва як в галузі рослинництва так і в галузі тваринництва.

## *Бібліографічний список:*

1. Петров Р.О., Кучерук О.Я. Прогнозування термінів продажу товарів методами інтелектуального аналізу даних. Актуальні проблеми компютерних наук. 2019. URL: [http://elar.khnu.km.ua/jspui/bitstream/123456789/7933/1/APKN-](http://elar.khnu.km.ua/jspui/bitstream/123456789/7933/1/APKN-2019_%28v_2_0%29-156-158.pdf)[2019\\_%28v\\_2\\_0%29-156-158.pdf](http://elar.khnu.km.ua/jspui/bitstream/123456789/7933/1/APKN-2019_%28v_2_0%29-156-158.pdf) (дата звернення 20.10.2020).

2. Бідюк П.І., Савченко С.М., Савченко А.С. Методи інтелектуального аналізу даних в прогнозуванні конкурентоспроможності підприємств. URL: <http://www.ei-journal.in.ua/index.php/journal/article/view/61/48> (дата звернення 20.10.2020).

3. Чорноус Г., Рибальченко С. Оптимізація ціноутворення на основі моделей інтелектуального аналізу даних. Вісник Київського національного університету імені Тараса Шевченка. 2015. No7 (172). С. 52 - 58.

4. Бідюк П.І., Федоров А.В. Ймовірнісне прогнозування процесів ціноутворення на фондових ринках. Системні дослідження та інформаційні технології. 2009. No1. С. 65 - 73.

5. Коршевнюк Л.О., Бідюк П. І. Інформаційно - аналітична система для адаптивного прогнозування фінансових процесів та оцінювання ризиків. Наукові праці. Комп'ютерні технології. 2013. Випуск 201. Том 213. С. 59 - 62.

6. Берзлев О.Ю., Маляр М.М., Ніколенко В.В. Адаптивні комбіновані моделі прогнозування біржових показників. Вісник Черкаського держ. технолог. ун-ту. Серія: технічні науки. 2011. № 1. С. 50-54.

7. Берзлев А.Ю. Оценка эффективности прогнозирования и принятия решений на финансовом рынке. «Problems of Computer Intellectualization», V.M. Glushkov Institute of Cybernetics of NAS of Ukraine. Kyiv-Sofia: ITHEA, 2012. C. 249-257.

8. Кишенько В.Д., Сич М.А. Інтелектуальний аналіз в задачах прогнозування тенденцій розвитку технологічного комплексу цукрового заводу. Цукор України. 2016. № 6-7 (126-127). С. 36-40.

9. Глаголева І.І., Берко А.Ю. Застосування методів інтелектуального аналізу даних для прогнозування використання земельних ресурсів. URL: [file:///C:/Users/user/Downloads/VNULPICM\\_2013\\_770\\_20.pdf](file:///C:/Users/user/Downloads/VNULPICM_2013_770_20.pdf) (дата звернення 20.10.2020).

*Associate professor of department of information technology Uman National University of Horticulture*

# **RUSSIA'S AGGRESSION AGAINST UKRAINE: CONFRONTATION IN THE INFORMATION SPACE**

The conflict between Russia and Ukraine has been ongoing for several years, and it has had a significant impact on the information space. Russia's aggression against Ukraine has led to a confrontation in the information space, where both sides have been using various tactics to gain control over the narrative. This thesis aims to analyze the information war between Russia and Ukraine, focusing on the tactics used by both sides to influence public opinion and shape the narrative.

The conflict between Russia and Ukraine began in 2014 when Russia annexed Crimea, a territory that was previously part of Ukraine. Since then, the conflict has escalated, with Russia providing support to separatist rebels in eastern Ukraine. The conflict has led to the loss of thousands of lives, displacement of people, and economic hardship for both countries.

Russia's aggression against Ukraine has been characterized by a multifaceted confrontation in the information space, which has become a key tool for the Kremlin's hybrid warfare tactics. This information war has been characterized by the use of propaganda, disinformation, and cyberattacks to undermine Ukraine's sovereignty, spread false narratives, and sow confusion and mistrust among the Ukrainian population.

The IT and information security aspects of this confrontation have been particularly critical, as Russia has used sophisticated tactics to exploit vulnerabilities in Ukraine's digital infrastructure and disrupt its online communications. This has included the use of malware and phishing attacks to gain access to sensitive information, as well as distributed denial-of-service (DDoS) attacks to disrupt online services and communication channels.

Moreover, Russian-backed hackers have targeted Ukrainian government agencies, media outlets, and civil society organizations, using sophisticated tactics such as advanced persistent threats (APTs) and zero-day exploits to gain access to critical systems and steal sensitive data.

In response to these threats, Ukraine has taken a number of measures to enhance its cybersecurity and protect its digital sovereignty. This has included the establishment of a dedicated cybersecurity agency, the implementation of stronger data protection regulations, and the development of a national cybersecurity strategy. These include the creation of a National Cybersecurity Coordination Center, which is responsible for monitoring and responding to cyber threats, and the establishment of a Joint Intelligence Center to coordinate efforts against disinformation and propaganda. Ukraine has also developed partnerships with other countries, such as the United States and the European Union, to strengthen its cybersecurity defenses and share intelligence on threats.

Despite these efforts, Ukraine remains vulnerable to Russian aggression in the information space. The complexity and sophistication of Russian disinformation and cyberattacks make them difficult to detect and counter, and the lack of regulation of

social media and other online platforms leaves them vulnerable to manipulation. To address these challenges, Ukraine must continue to invest in IT and information security, including the development of advanced technologies to detect and respond to cyber threats, and work with its international partners to establish more effective regulations and standards for online platforms.

In conclusion, Russia's aggression against Ukraine in the information space poses a significant threat to Ukraine's sovereignty and stability. The use of disinformation, propaganda, and cyberattacks to influence public opinion and disrupt critical infrastructure requires a concerted effort from Ukraine and its international partners to counter. Enhancing IT and information security capabilities, establishing effective regulations for online platforms, and building partnerships for information sharing and response are critical components of this effort. By working together, Ukraine and its allies can strengthen their resilience to the threats posed by Russian aggression in the information space.

*Білоус Л.А. Здобувач вищої освіти Уманський національний університет садівництва Науковий керівник: к.е.н., доцент Мазур Ю.П.*

# **РОЗВИТОК ЦИФРОВІЗАЦІЇ СІЛЬСЬКОГОСПОДАРСЬКОГО ВИРОБНИЦТВА**

Останнім часом набуває с/г та виробничо-переробної актуалізації термін «Інтернет речей» (від англ. – Internet of Things, IoT), використання котрого у даній сфері пов'язують із ефективізацією процесів моделювання, генерацією достовірної перевірки даних (інформації) про с/г-культури та с/г-сектор та автоматизацією процесів агровиробництва. Зокрема, характеристики процесу агропромислової культуризації відстежуються машинним методом, «роботизованого» виміру набуває «польова робота», супутникова зйомка допомагає у виявленні ґрунтово-покривних особливостей певної території, а ґрунт передається для апробації у автоматизовані інформаційно-обробні системи задля подальшої оптимізації с/г-виробництва шляхом його віддаленого (Інтернет-індукованої) та прилюдиного (генерованої завдяки людському ресурсу) дослідження. Як і у питанні з користуванням «Інтернетом речей» у приватних цілях (Інтернет-серфінг і браузинг, використання програм для офісної роботи), користування IoT в сільськогосподарській галузі передбачає машиннолюдську взаємодію у приблизному співвідношенні 50/50 [1].

Похідним від впровадження технологій «Інтернету речей» (IoT) у сфері сільськогосподарського та промислового виробництва доцільно визначити трансформацію «економіки сільського господарства». Згідно позиції О. Черняк, стратегічний цифровий розвиток агросектору України полягає біотехнологічному та нанотехнологічному прогресі, генно-механічних розробках, що сукупно складають основу «розумного землеробства» або «Есільськогосподарництва» [2]. Ознаками Е-розвитку с/г виробництва авторка визначає автоматизацію с/г-технічного забезпечення; дистанційний обіг/обмін даними (інформацією) щодо с/г простору; моніторинг якісних показників ґрунту, врожайності, стану землі (земельних ділянок) та води; налагодження агропромислового співробітництва між суб'єктами земельно-виробничого ринку в режимі онлайн тощо.

Водночас, зарубіжна доктрина питань цифровізації с/г-простору, промислово-виробничих та переробних фондів розглядає процес інформаційнотехнологічного забезпечення земельно-виробничої галузі крізь призму «економіко-природничого розвитку», що виражається у «збільшенні с/гефективності шляхом повного або часткового виключення людського фактору та автоматизації процесів товаровиробництва». Процеси сільськогосподарської діджиталізації розповсюджуються на рослинництво, технологічноінструментальні активи, біологічні процеси та аспекти культурного сприйняття с/г-політики. Одночасно, проблемними видаються аспекти аплікації позитивних теоретико-доктринальних ідей цифровізації економіко-виробничої галузі на практично-предметному рівні через відсутність методологічних напрацювань [3].

Заслуговує на увагу наукова апропріація Л. Клеркса, Е. Жакку та П. Лабара

щодо тривимірного визначення діджиталізації с/г-простору. Перша складова с/гцифровізації – створення «цифрової промисловості» як моніторингу за виробничо-переробними с/г процесами. Другим елементом цифровізації с/гпростору є культивація «розумного фермерства» (smart farming) як процесу адаптації та використання інформаційних технологій під час фермерства та селянського господарювання [4]. Третій концепт цифрового агророзвитку – технологічне подолання глобально-безпекових загроз продовольчої безпеки відповідно до стандартів програми Всесвітнього урядового саміту 2018 р. (The World Government Summit 2018) Agriculture 4.0.

Вищезгадані позитивні тенденції с/г-цифровізації, однак, відзначені колізійними тенденціями предметного впровадження. Ключові проблеми – нівелювання людського фактору с/г виробництва діджитал-розвитком та часткова дерегульованість штучного інтелекту (ШI) як юридико-правової константи.

#### *Бібліографічний список:*

1. Бондаренко, Д. Застосування технологій інтернету речей в сільському господарстві. Телекомунікаційні та інформаційні технології : ДУТ, 2022. № 2 (75). с. 61-68.

2. Черняк, О. Трансформація сільського господарства під впливом цифровізації. Modern Trends in Development Science and Practice : Abstracts of VII International Conference : Varna, Bulgaria : Nov. 02-05, 2021. с. 127-129.

3. Rolandi, S., Brunoni, G., Bacco, M., Scotti, I. The Digitalization of Agriculture and Rural Areas : Towards a Taxonomy of the Impacts. Smart Farming and Sustainability, 2021. MDPI official website. URL: [https://www.mdpi.com/2071-](https://www.mdpi.com/2071-1050/13/9/5172) [1050/13/9/5172](https://www.mdpi.com/2071-1050/13/9/5172) (дата звернення 5.02. 2023)

4. Klerkx, L., Jakku, E., Labarthe, P. A review of social science on digital agriculture, smart farming and agriculture 4.0: New contributions and a future research agenda. NJAS. Wageningen Journal of Life Sciences, 2019. Vol. 90-91. 16 p.

# *Загорій В.В. Здобувач вищої освіти Уманський національний університет садівництва Науковий керівник: к.е.н., доцент Мазур Ю.П*

# **ОСОБЛИВОСТІ ВИКОРИСТАННЯ ШТУЧНОГО ІНТЕЛЕКТУ В АГРАРНО-СЕКТОРАЛЬНІЙ ДІЯЛЬНОСТІ**

Доцільно розділяти терміни «цифровізація сільськогосподарського виробництва» та «інформаційно-технологічний розвиток сільськогосподарської діяльності». Якщо цифровізація с/г простору – діяльність, що передбачає злагоджену роботу відповідальних ОДВ по забезпеченню діджитал-розвитку даної галузі (наприклад, контроль Міністерства цифрової трансформації України за дотриманням адекватної роботи пов'язаних із агропромисловим комплексом реєстрів – Державного реєстру речових прав на нерухоме майно та Публічної кадастрової карти), то впровадження інформаційних технологій передбачає ефективізацію роботи с/г сектору шляхом застосування нейромережевого розвитку інвентарних, обладнавчих та транспортно-засобових активів, що використовуються для ведення с/г-індукованої діяльності [1].

Власне, саме по собі інфраструктурно-галузеве забезпечення с/г виробництва діджитал та штучно-інтелектуальними засобами генерації є доволі варіативним. На переконання О. Полякова [2], діджиталізація та роботизація с/г простору включає в себе використання камер спостереження, панелей сонячної енергії та температурних-, гідро- і світлодатчиків, що вимірюють відповідні показники сільськовиробничої ефективності у ретроградно-перспективній проєкції. У такий спосіб можна забезпечити, зокрема, застосування хмарних обчислень та машинно-інтелектуальних розробок для виявлення агрозмін, прогнозування врожаю та гіпотетичних втрат в агросекторі виробництва. Окрім того, не виключений елемент «спостереження за людським фактором» шляхом використання AI-відеонагляду та цифровізованих зображень агропромислового, промислово-виробничого та продуктово-переробного процесів.

Більш широке трактування використання штучного інтелекту в аграрносекторальному, виробничому та с/г використання надається О. Домарацькою [3]. Авторка вважає непоодиноке використання комп'ютерного зору та інтелектуально-аналітичних механізмів для збору агроінформації, с/гвиробничих та с/г-переробних показників. Ключове питання – не лише використання ПЗ (програмного забезпечення) для підвищення с/г-ефективності, але й його імплементаційно-управлінська генерація на приватному товаровиробник) та публічному (держава як контрольно-наглядова ланка здійснення агродіяльності та основних економічний бенефіціар від користування земельними ресурсами України – останні, як відомо, є економічною категорією та належать до нерухомого майна) рівнях.

Повноцінність діджиталізації агросектору та с/г виробництва може набувати комплексних ознак. Дуальна природа с/г-інформатизації представляє собою : а) створення, пошук та проєкцію пристроїв (механізмів), що допомагають у вимірюваннях складу, твердості, температурності та площі землекористування – себто де-факто «роботизацію» та «автоматизацію» дій

особистості (людини-агронома); б) підвищення якісно-точних показників врожайності, генерація «точного землеробства» та «точного землекористування» – шляхом виявлення тенденцій хворобливості зелених насаджень, життєдіяльності шкідників та погіршення стану фермерсько-господарницького виробництва та пошуку AI-механізмів усунення даних негативних тенденцій; в) заощадження кошторису агропідприємства / агросектору та с/г-виробництва шляхом, приміром, проєктування роботів-розпилювачів [4].

# *Бібліографічний список:*

5. Дем'яненко, Н., Бардіна, Т., Мосенцева, В. Інноваційні технології в сільському господарстві //Матеріали IV Міжнародної науково-практичної конференції (заочна форма) «Формування та перспективи розвитку підприємницьких структур в рамках інтеграції до європейського простору», 2021. с. 93-95.

6. Поляков, О. Штучний інтелект в агровиробництві//Матеріали Міжнародної науково-практичної конференції «Молодь і технічний прогрес в АВП», 2021. с. 408-409.

7. Домарацька, О. Роль штучного інтелекту в розвитку аграрного сектору економіки. Миколаїв: СНВ МНАУ, 2020. с. 48-51.

8. Нестеренко, В., Каук, В. Використання штучного інтелекту в сільському господарстві. Сучасні напрями розвитку інформаційно-комунікаційних технологій та засобів управління. Харків: ХНУРЕ, 2022. с. 120.

# *Савченко Л.О. Здобувач вищої освіти Уманський національний університет садівництва Науковий керівник: к.е.н., доцент Транченко О.М.*

# **КОМП'ЮТЕРНЕ ЗАБЕЗПЕЧЕННЯ БЕЗГОТІВКОВОЇ ФОРМИ РОЗРАХУНКІВ**

Учасники безготівкових розрахунків – за власним розсудом обирають банківську установу. Після цієї згоди банківської установи у порядку, що встановлюється нормативно-правовими актами Національного банку України та іншими актами чинного законодавства, здійснюються безготівкові розрахунки; рахунки, передбачені Інструкцією про порядок відкриття та використання рахунків у національній та іноземній валюті, а також рахунки для обліку коштів – у розрахунках за конкретними операціями [1].

Безготівкові розрахунки в можна класифікувати у залежності від призначення платежу, місця проведення безготівкових розрахунків, способу реалізації, способу отримання платежу та форми розрахунку [2]. Будь яка фірма може відкривати два і більше поточних рахунків у національній валюті та рахунки в іноземній валюті.

Установа банку, відкриваючи рахунки фірмам, повідомляє про це податковий орган за місцем реєстрації власника рахунка та Національний банк протягом трьох робочих днів із дня відкриття рахунка. Форма і зміст такого повідомлення встановлюються центральним податковим органом України. Операції за рахунками здійснюються тільки після отримання повідомлення від податкового органу про взяття цих рахунків на облік.

При наявності двох поточних рахунків у національній валюті власник рахунків протягом трьох робочих днів із дня відкриття або закриття кожного наступного рахунка визначає один із них як основний (для обліку заборгованості, яка стягується в безспірному порядку) і повідомляє його номер податковому органу за місцем реєстрації та банкам, в яких відкрито додаткові рахунки в національній та рахунки в іноземних валютах. У свою чергу, банки, що в них відкрито додаткові рахунки в національній та рахунки в іноземних валютах, також протягом трьох робочих днів повідомляють про це банк, в якому відкрито основний рахунок.

Без виключення усі суб'єкти підприємницької діяльності та установи банків зобов'язані дотримуватись вимог чинного законодавства щодо відкриття рахунків. За порушення належних вимог суб'єкти підприємницької діяльності та комерційні банки несуть відповідальність.

Для відкриття поточних рахунків підприємства подають установам банків такі документи: заяву на відкриття рахунка, підписану керівником та головним бухгалтером; копію свідоцтва (засвідчену нотаріально) про державну реєстрацію в органі державної виконавчої влади або іншому органі, уповноваженому здійснювати державну реєстрацію; копію статуту (положення), засвідчену нотаріально чи органом реєстрації. Установа банку, яка відкриває поточний рахунок, робить позначку про відкриття рахунка на тому примірнику статуту (положення), де стоїть позначка про взяття підприємства на облік у податковому

органі, після чого цей примірник повертається власнику рахунка; копію документа, що підтверджує взяття підприємства на податковий облік; картку зі зразками підписів осіб, яким надано право розпорядження рахунком та підпису розрахункових документів зі зразком відбитка печатки підприємства; копію документа про реєстрацію в органах Пенсійного фонду України, засвідчену нотаріально або органом, що видав відповідний документ.

Варто зазначити, що бувають випадки коли рух безготівкових грошових коштів можна вважати помилковим: з рахунку підприємства було здійснено помилкове перерахування коштів; на рахунок підприємства помилково надійшли чужі грошові кошти; на рахунок підприємства не надійшли належні йому грошові кошти [1].

Безготівкові розрахунки відіграють важливе значення у прискоренні обороту коштів, скороченні готівки, необхідної для обігу. Завдяки безготівковим розрахункам здійснюється концентрація грошових ресурсів в банках, а тимчасово вільні кошти є одним із джерел кредитування. Широке застосування безготівкової форми дозволяє визначити розміри емісії та вилучення готівки із обігу. Можливість перевірки обігу коштів на рахунках суб'єктів господарювання забезпечує повноту сплати податків та інших платежів, що позитивно впливає на бюджетну систему держави в цілому [3].

Безготівкова форма розрахунків – це основна форма здійснення платежів в сфері господарювання, яка здійснюється через банківські установи шляхом перерахування належних сум по банківських рахунках або шляхом заліку взаємних зобов'язань та грошових претензій. Основна задача безготівкових розрахунків полягає в протидії розвитку тіньової економіки та покращенні економічного стану суб'єктів господарювання.

## *Бібліографічний список:*

1.Азаренкова Г.М. Фінанси підприємств : навч. Посібник [для самост. вивч. дисципліни]. / Г.М. Азаренкова, Т.М. Журавель, Р.М. Михайленко. – 3-тє вид., виправл. І доп. – К.: Знання-Прес, 2009. – 299с.

2. Про внесення до деяких законів України змін щодо відкриття банківських рахунків : закон України від 16.12.1997 № 725/97-ВР

3. Про затвердження Інструкції про безготівкові розрахунки в Україні в національній валюті : постанова Національного банку України (зі змінами, внесеними згідно з постановами Національного банку України № 132 від 15.04.2005, № 407 від 18.10.2006) від 21.01.2004 № 22

*Пиндик Д.А. Здобувач вищої освіти Уманський національний університет садівництва Науковий керівник: к.т.н., доцент Маньковська В.С.*

## **КОМП'ЮТЕРНЕ МОДЕЛЮВАННЯ ЧУТЛИВОСТІ ГЕНЕРАТОРА ДЕТЕРМІНОВАНО-ХАОТИЧНИХ КОЛИВАНЬ**

При створенні параметричних резистивних вимірювальних перетворювачів для забезпечення необхідних метрологічних (зокрема, роздільної здатності) характеристик досить часто доводиться перетворювати досить малі зміни вихідного опору, наприклад, при тензометричних вимірюваннях. Це в свою чергу призводить до підсилення випадкових завад на корисний сигнал, внаслідок чого збільшується випадкова похибка вимірювань. Тому підвищення чутливості резистивних вимірювальних перетворювачів із одночасним забезпеченням низького рівня випадкових шумів є актуальним завданням. Одним із методів вирішення цієї задачі є використання RL-діодного генератора детермінованохаотичних коливань (ГДХК) [1-5].

Розглянемо схему RL-діодного ГДХК. Електричне коло (рис. 1) буде поводитись по-різному в двох різних режимах: перший режим – коли струм через діод протікає в прямому напрямку (рис. 2), другий режим – коли струм через діод протікає у зворотному напрямку (рис. 3).

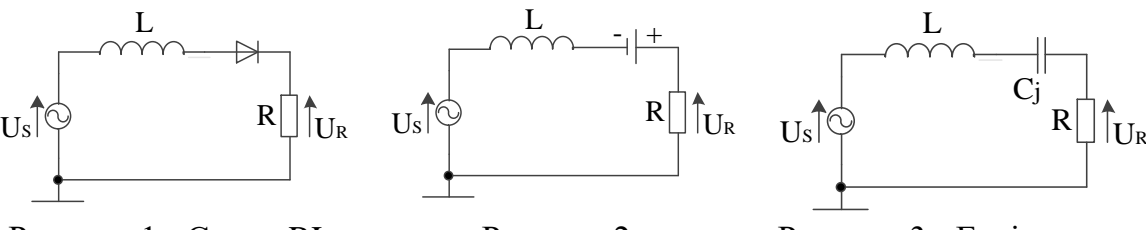

Рисунок 1 - Схема RLдіодного ГДХК

Рисунок 2 - Еквівалентна схема RLдіодного ГДХК при прямому напрямку струму

Рисунок 3 - Еквівалентна схема RL-діодного ГДХК при зворотному напрямку струму

Протягом часу протікання струму через діод у прямому напрямку (рис. 2) діод діє як фіксоване зміщення напруги. За законом Кірхгофа для напруг записується перше диференційне рівняння

$$
L\frac{dI}{dt} + R \cdot I = V_0 \cdot \sin \omega t + V_f,
$$
\n(1)

де *V*0 - пікова амплітуда змінної вхідної напруги; *Vf* - пряме падіння напруги діода.

Протягом часу протікання струму через діод у зворотному напрямку (рис.3) діод поводиться як конденсатор із ємністю, рівною його ємності переходу  $(c_j)$ . Використовуючи закон Кірхгофа для напруг, можна отримати друге диференційне рівняння

$$
L \cdot \frac{d^2 I}{dt^2} + R \cdot \frac{dI}{dt} + \frac{1}{c_j} \cdot I = V_0 \cdot \omega \cdot \sin \omega t \,. \tag{2}
$$

Дані рівняння можна розв'язати відносно напруг *U <sup>R</sup>* . При цьому рівняння запишуться відповідно як

$$
\left(\frac{L}{R} \cdot \frac{dU_R}{dt} + U_R = V_0 \cdot \sin \omega t + V_f\right);
$$
\n(3)

$$
\left(\frac{L}{R}\cdot\frac{d^2U_R}{dt^2} + \frac{dU_R}{dt} + \frac{U_R}{c_jR} = V_0 \cdot \sin(\omega t) \cdot \omega.
$$
\n(4)

Чутливість вимірювального перетворення відносно вхідного параметру *R* визначиться:

$$
\frac{dU_{R1}}{dR} = \frac{V_0}{R^2 + \omega^2 L^2} \cdot [\omega L \cos(\omega t) + R \sin(\omega t) - 2R^2(\omega L \cos(\omega t) + R \sin(\omega t)) +
$$
  
+ 
$$
R \sin(\omega t)] = \frac{V_0}{R^2 + \omega^2 L^2} \cdot [(\omega L \cos(\omega t) + R \sin(\omega t)) \cdot (1 - 2R^2) + R \sin(\omega t)].
$$
(5)

$$
\frac{dU_{R2}}{dR} = -V_0 \omega^2 c_j^2 \cdot \left[ \frac{\cos(\omega t)}{1 + \omega^2 c_j (R^2 c_j - 2L) + \omega^4 c_j^2 L^2} + \frac{2\omega c_j R ((1 - L c_j \omega^2) \sin(\omega t) - R c_j \cos(\omega t))}{(1 + \omega^2 c_j (R^2 c_j - 2L) + \omega^4 c_j^2 L^2)^2} \right].
$$
\n(6)

Порівняльний аналіз отриманих рівнянь чутливості (5) і (6) показав, що *dt dU*  $\frac{dU_{R1}}{dt}$  >  $\frac{dU_{R2}}{dt}$ , тому для подальших досліджень вибране рівняння (5).

На рис. 4 побудовані графіки чутливості напруги до змінення опору.

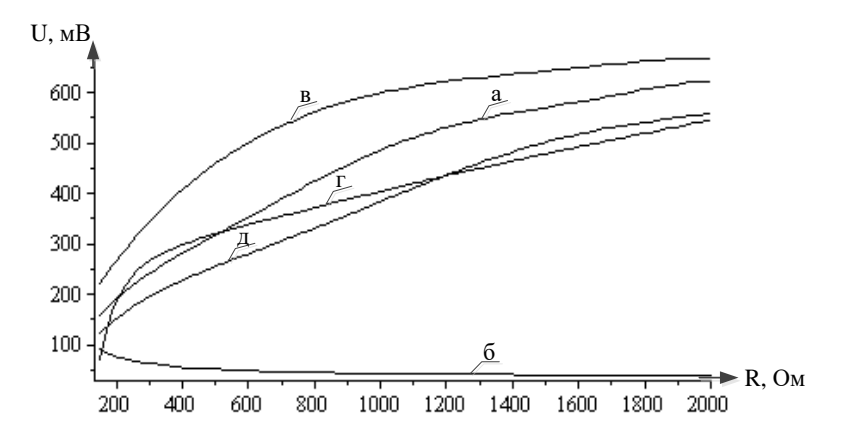

Рисунок 4 – Графіки чутливості: а – при L=1500 мкГн, б – при L=1000 мкГн, в -L=800 мкГн, г – при L=500 мкГн (RL-діодного генератора детермінованохаотичних коливань); д – схема для вимірювання опорів

З графіків чутливості напруги до змінення опору видно, що при зменшенні опору чутливість збільшується. Виявлено, що чутливість вимірювального перетворення схеми RL-діодного генератора детерміновано-хаотичних коливань вища за чутливість порівнюваної схеми.

Встановлено, що використання вимірювального перетворювача на основі RL-діодного генератора детерміновано-хаотичних коливань дозволяє збільшити чутливість при вимірюванні малих значень опорів. Значне підвищення чутливості відбувається при вимірюванні опорів менше 200 Ом.

#### *Бібліографічний список:*

1. V. Kucheruk, Z. L. Warsza, V. Sevastyanow, W. Mankowska Generator oscylacji chaotycznych o układzie RL-dioda jako przetwornikrezystancja-napięcie. PRZEGLĄD ELEKTROTECHNICZNY, ISSN 0033-2097, R. 89 NR 10/2013.

2. Aissi C., Kazakos D.A., Review of Chaotic Circuits, Simulation and Implementation. Proceeding of the 10th WSEAS International Conference on Circuits, Vouliagmeni, Athens, Greece, July 10-12, (2006), 125-131.

3. Alam J., Anwar S.: Chasing Chaos with an RL-Diode Circuit. LUMS School of Science and Engineering. – March 24, 2010.

4. Azzonz A., Hasler M.: Orbits of the RL-Diode. Circuits and Systems, Vol. 37, (1990), n. 11, 1330-1338.

5. Кучерук В.Ю. Перетворювач опору в напругу з використанням RLдіодного генератора хаотичних коливань / Кучерук В.Ю., Севастьянов В.М., Маньковська В.С. // Електротехнічні та комп'ютерні системи. – 2012. № 6(82). – С. 129-133